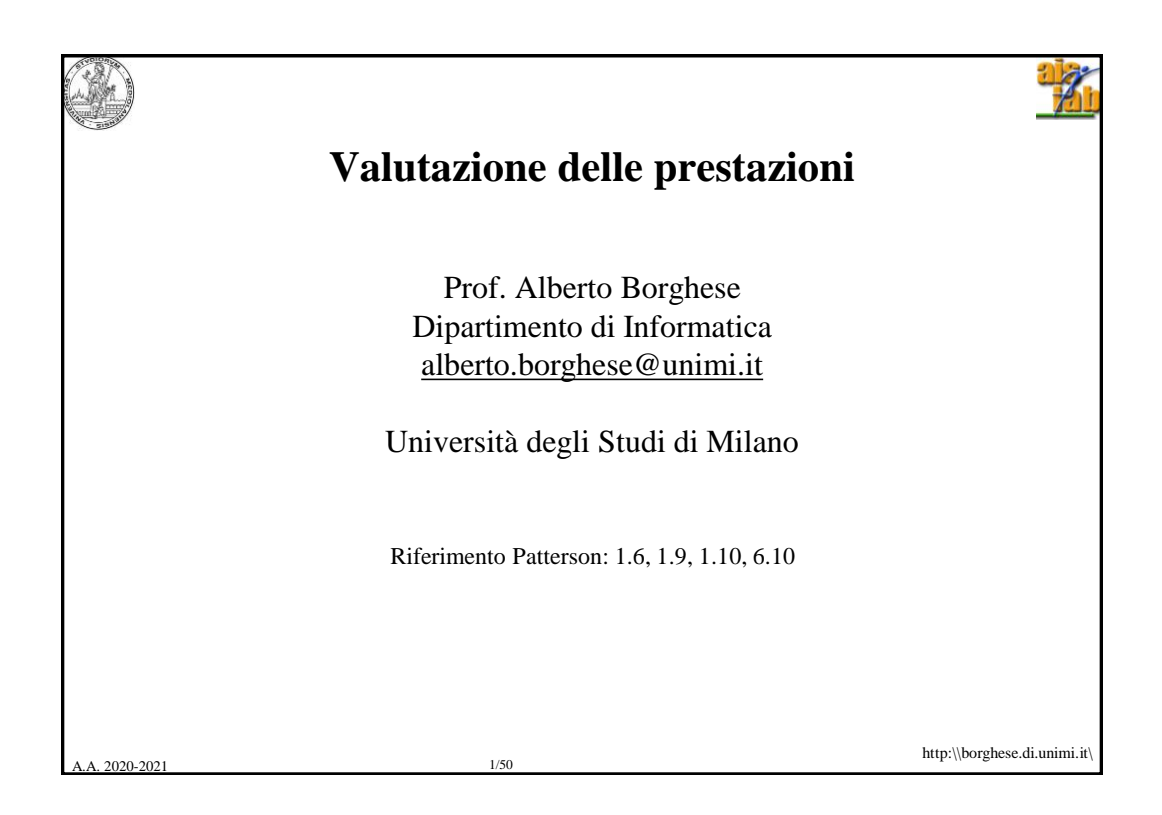

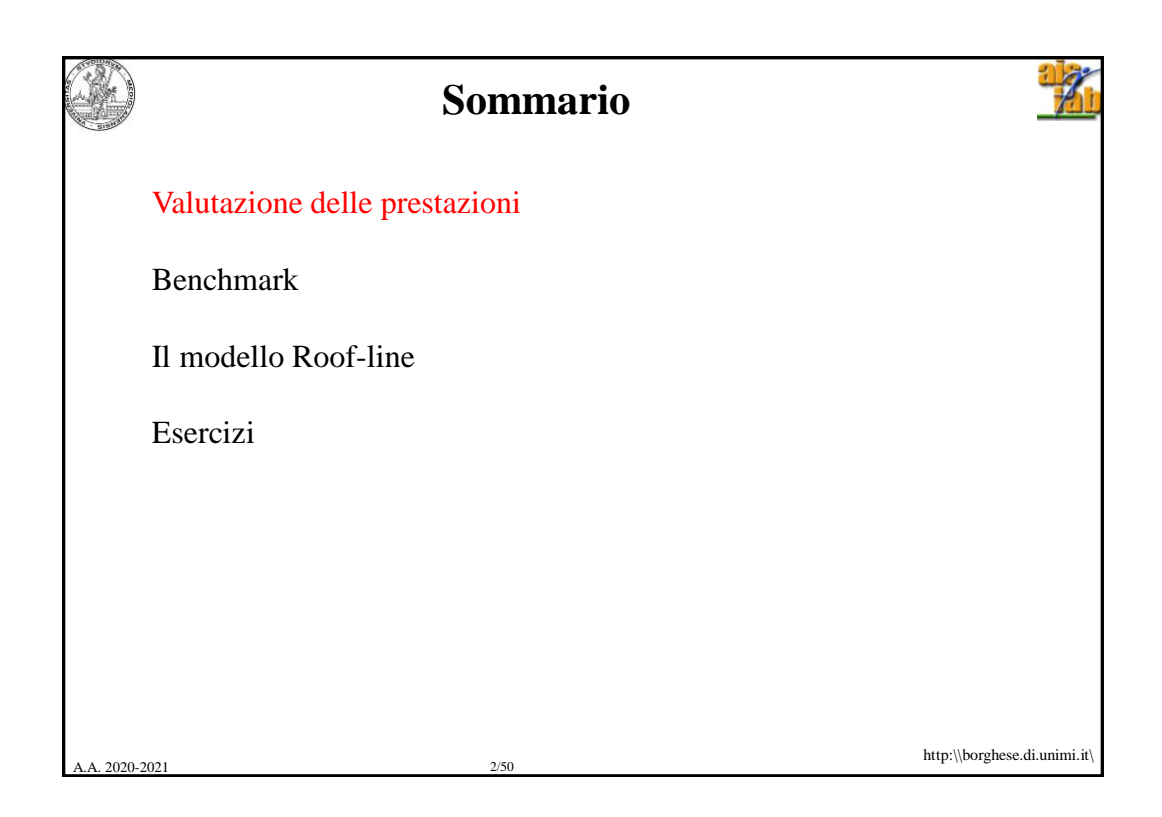

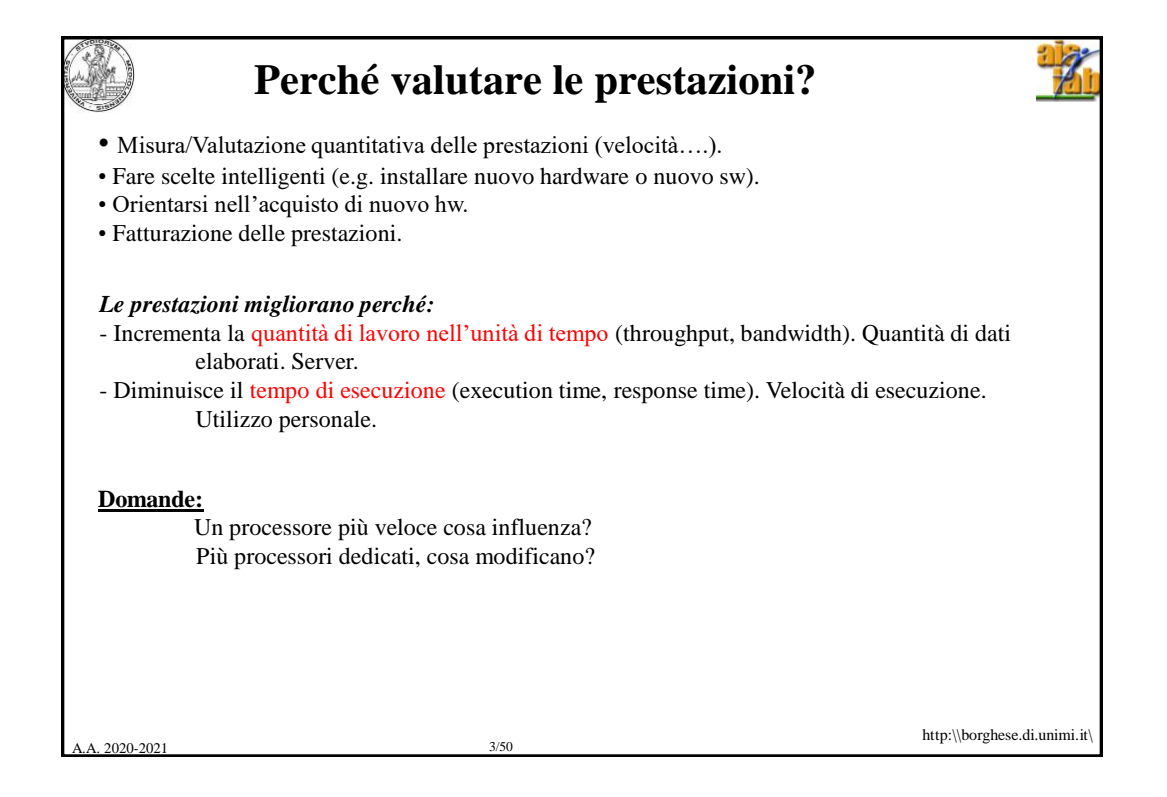

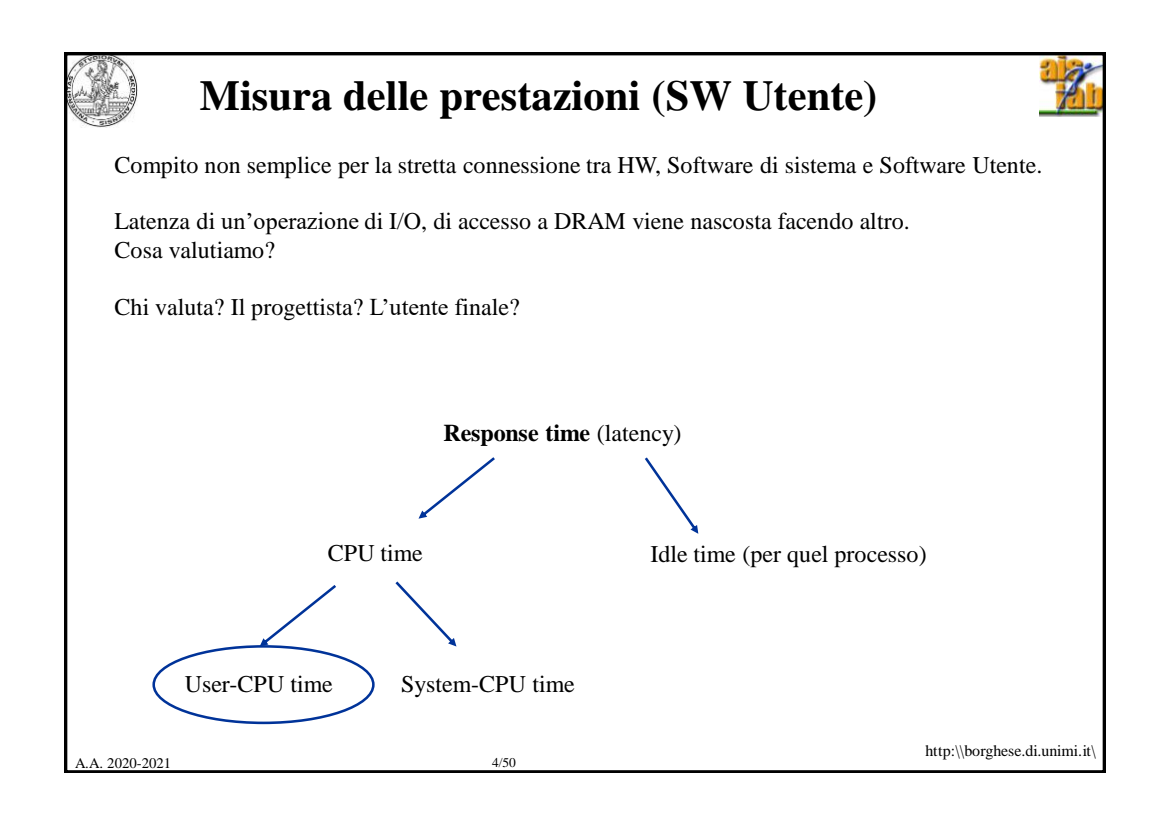

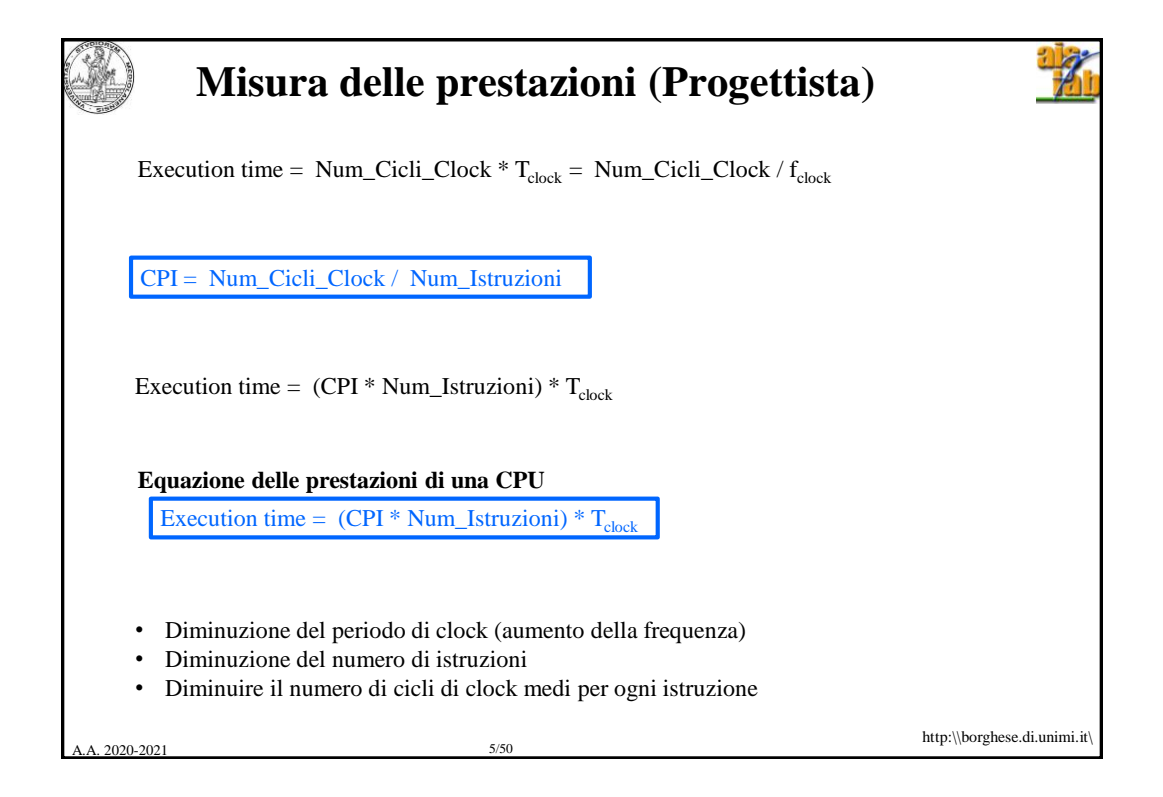

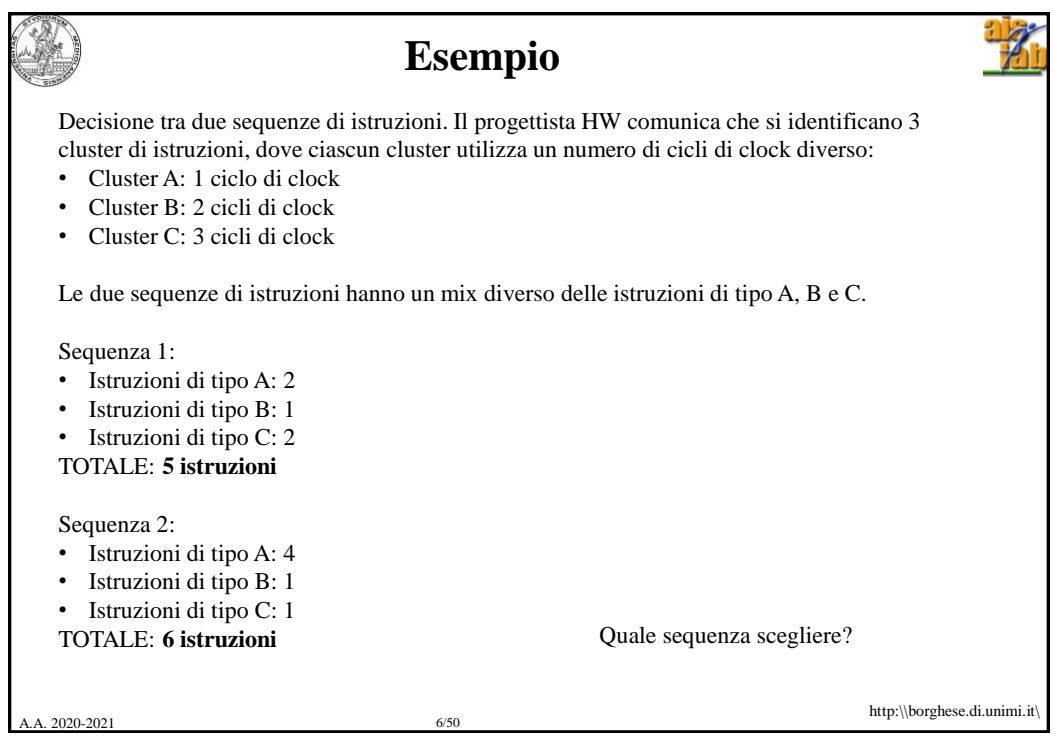

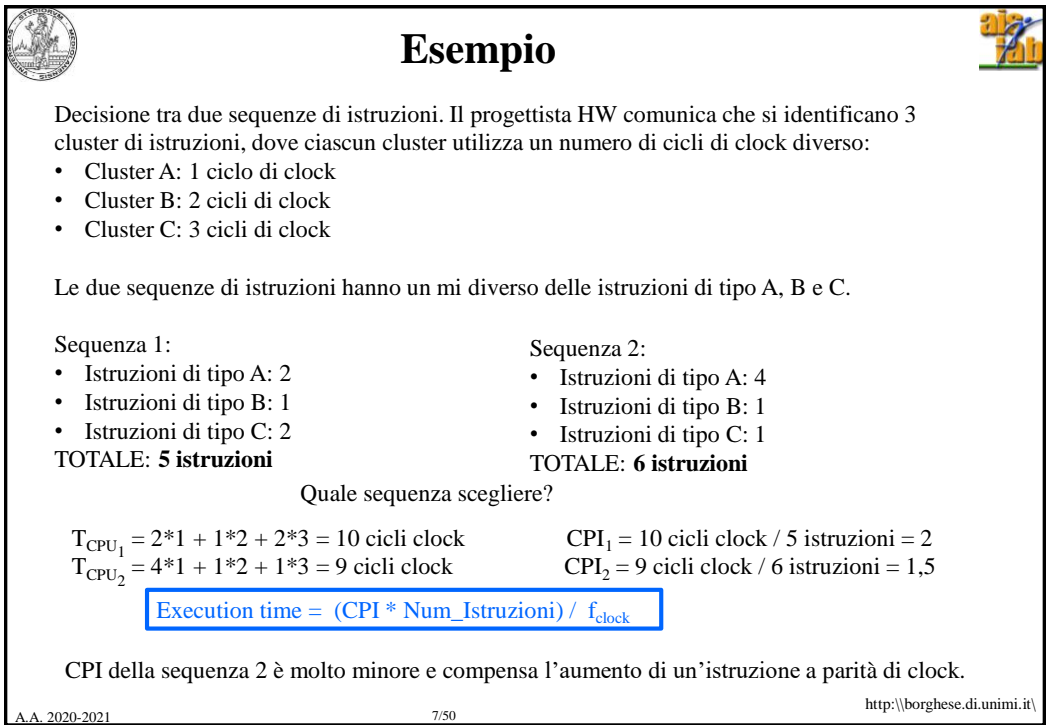

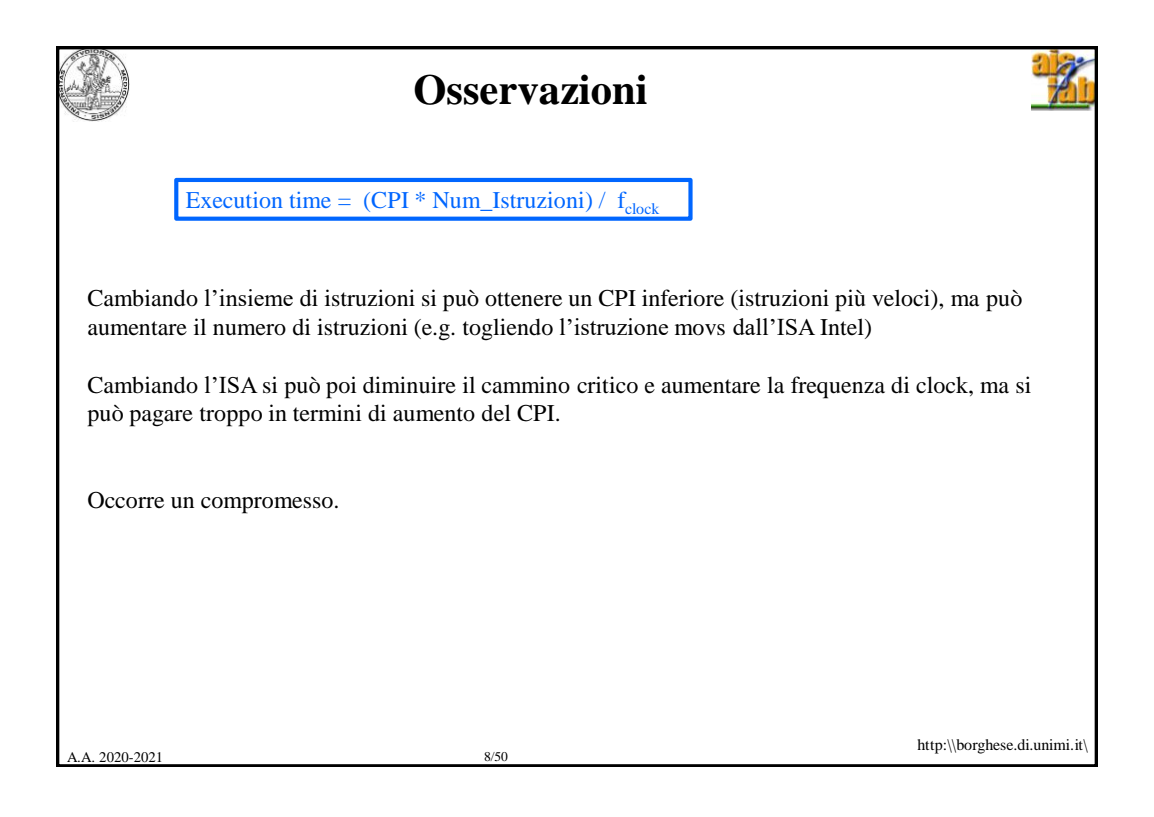

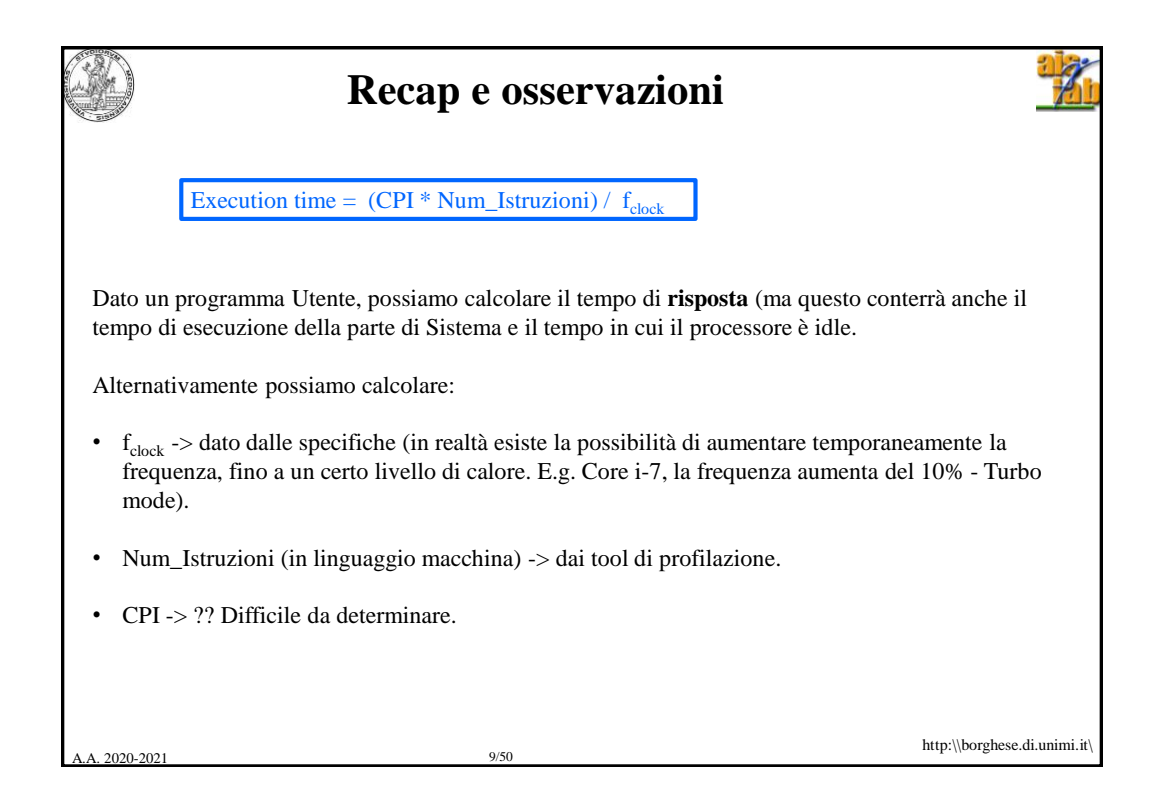

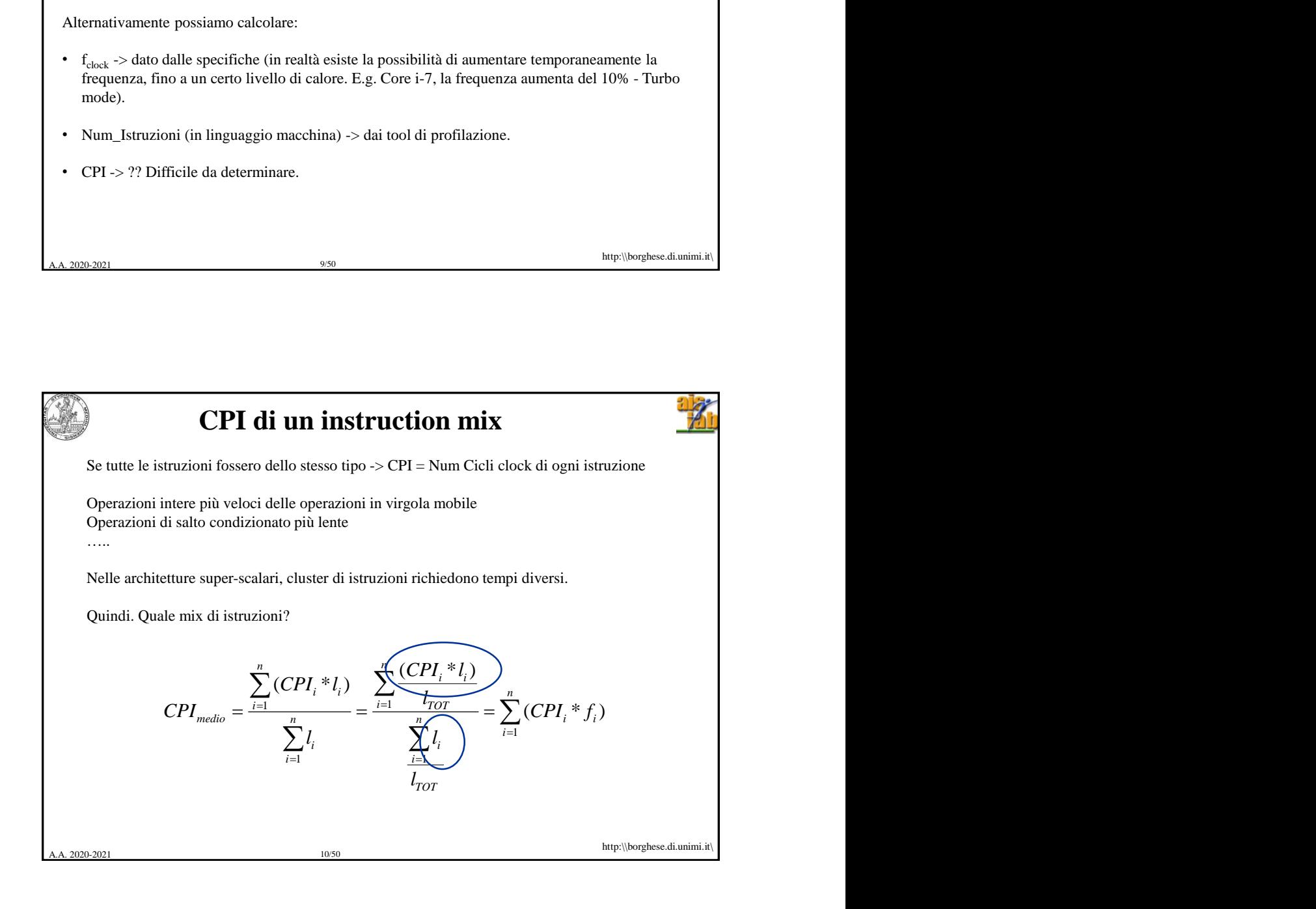

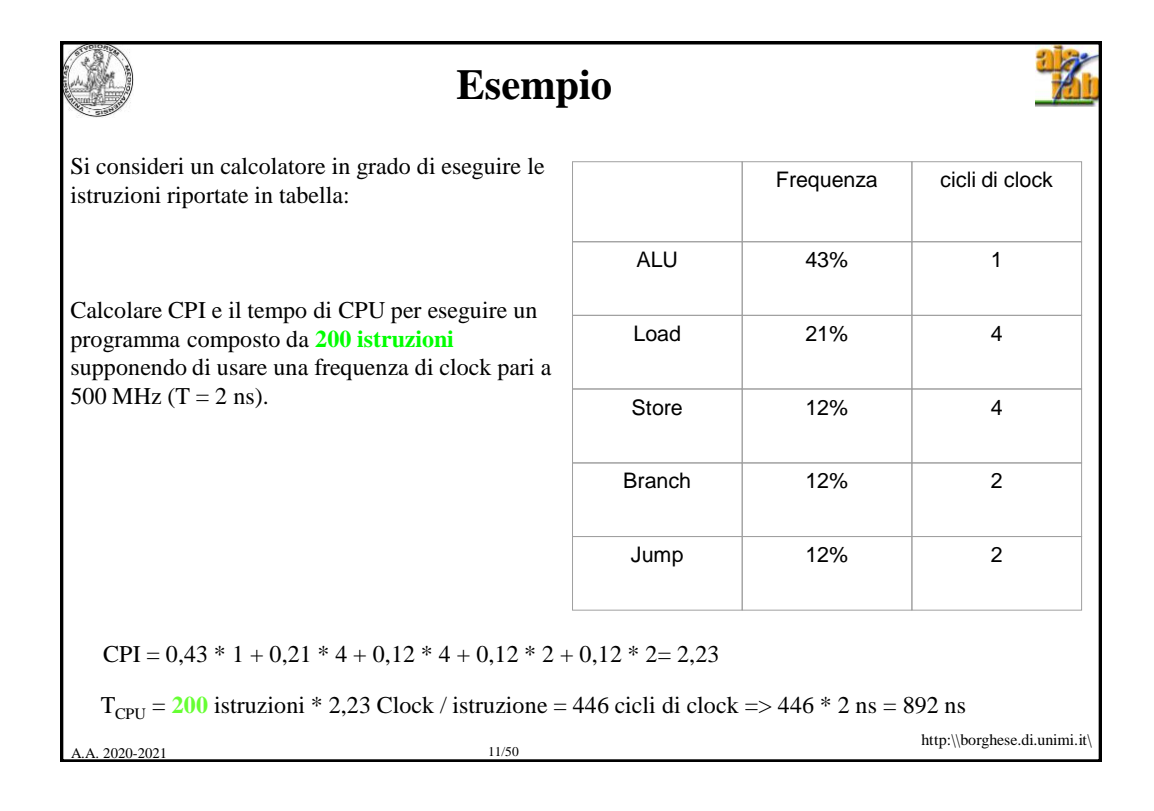

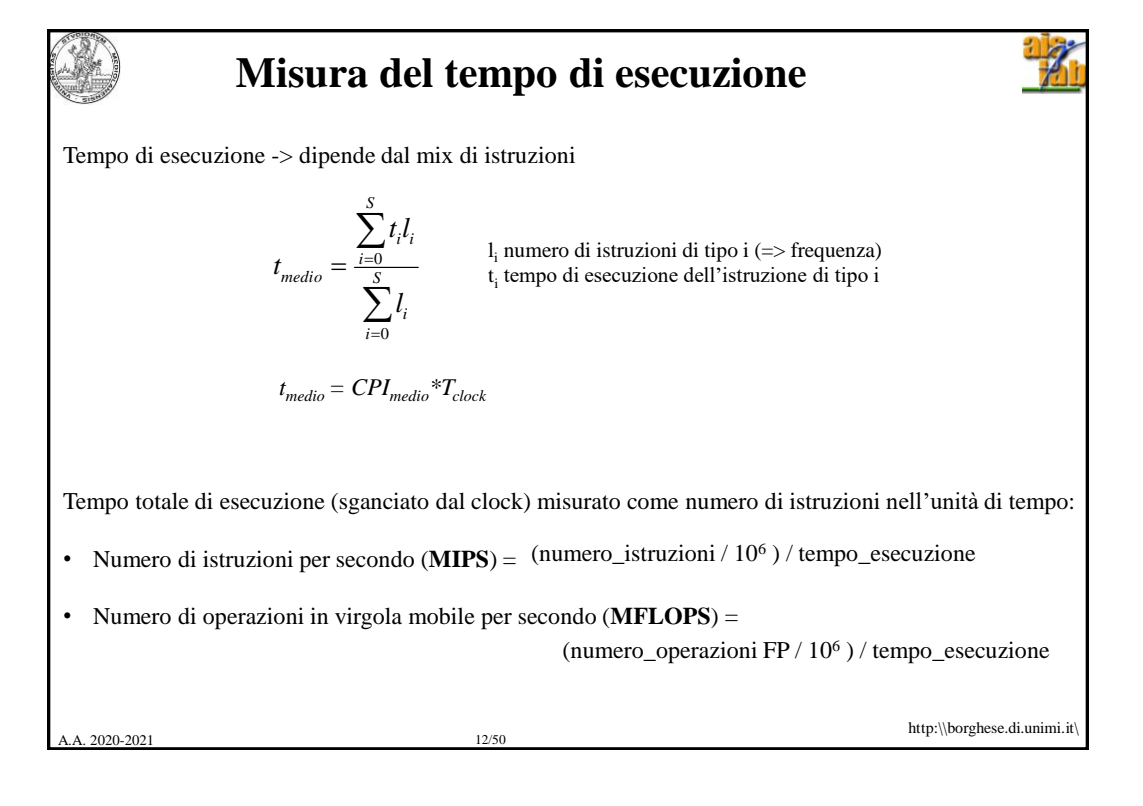

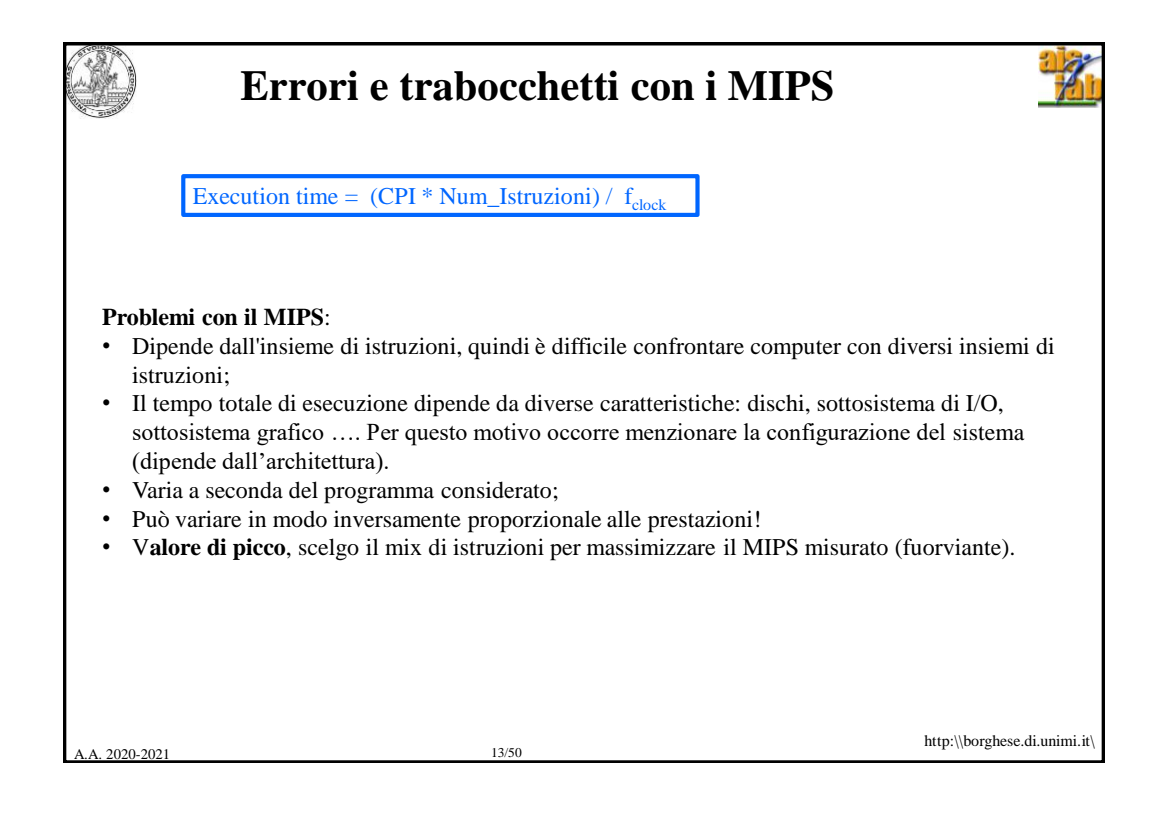

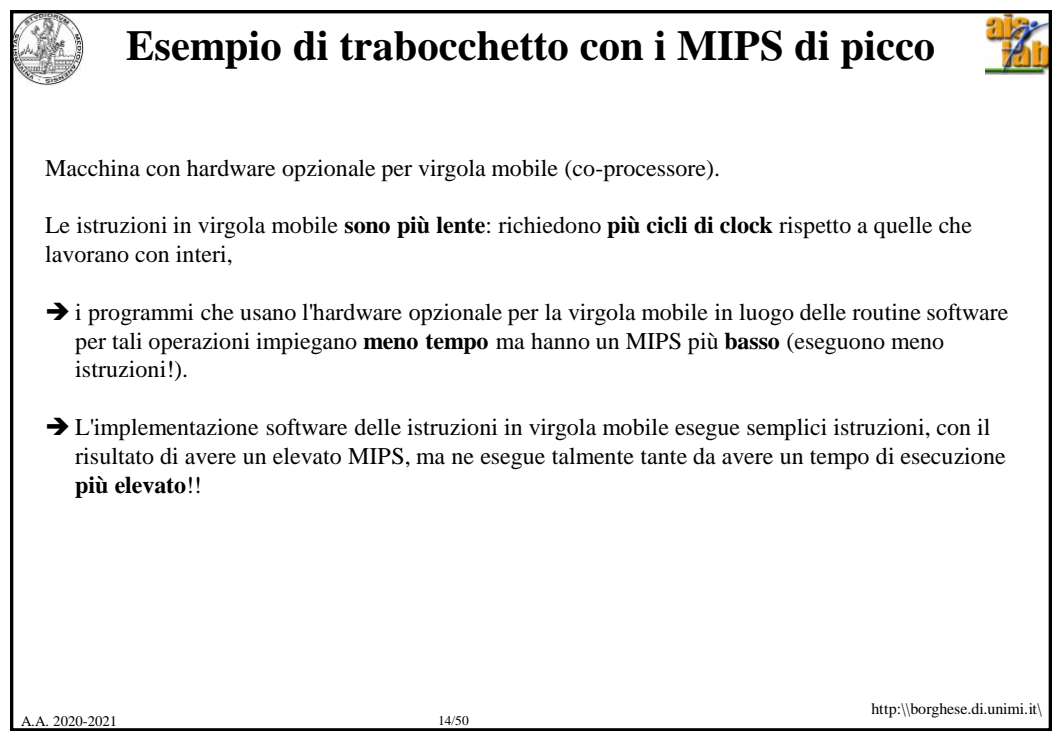

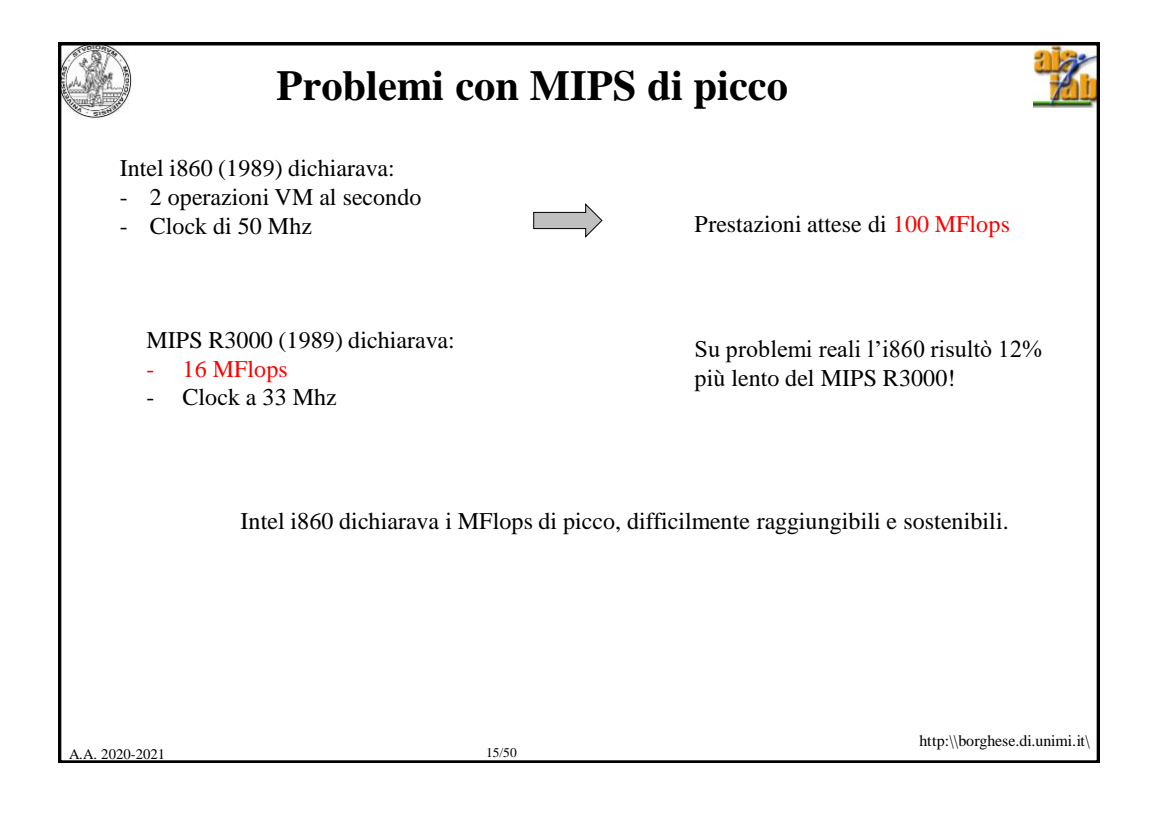

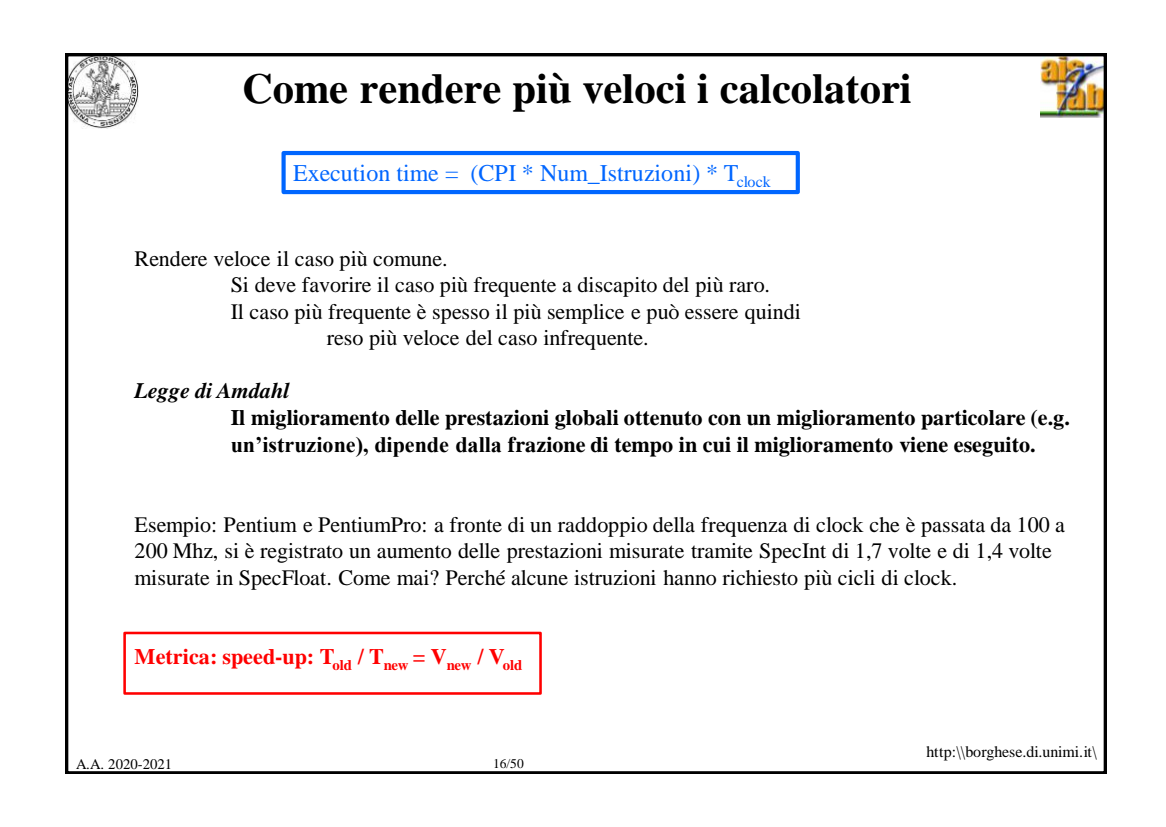

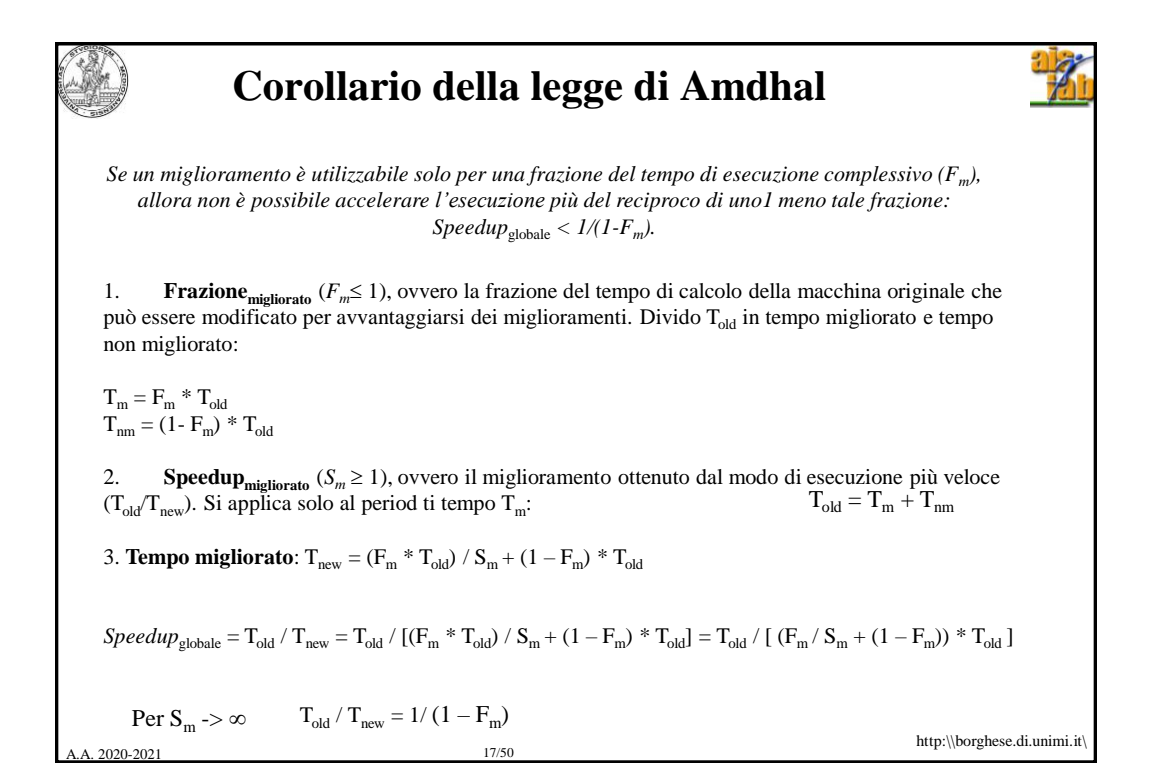

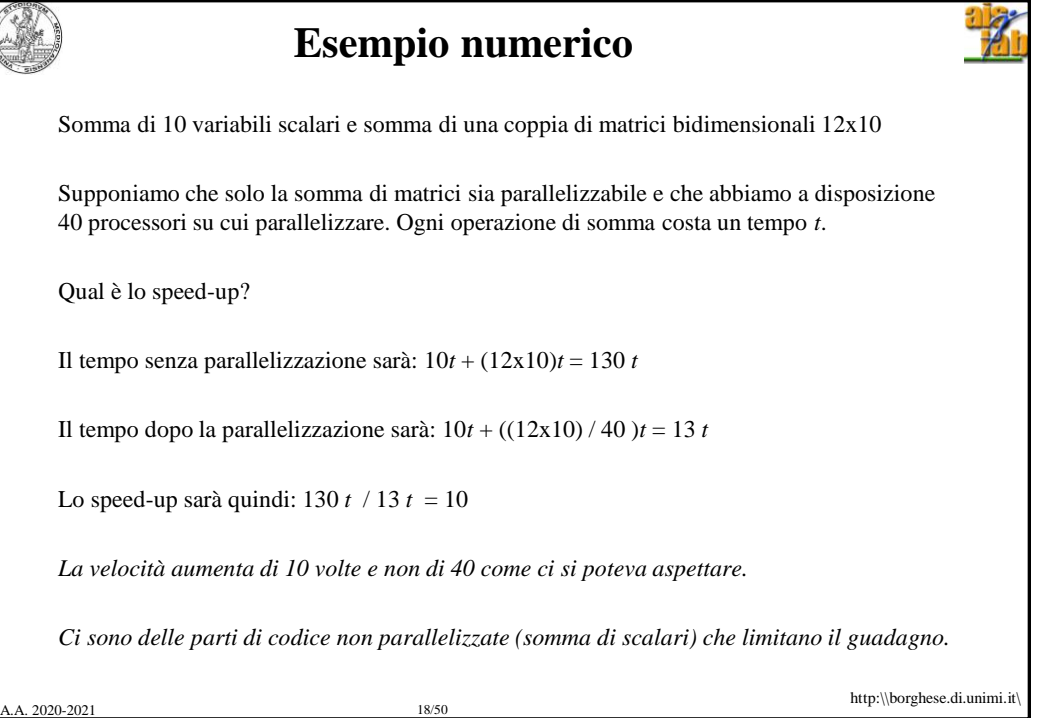

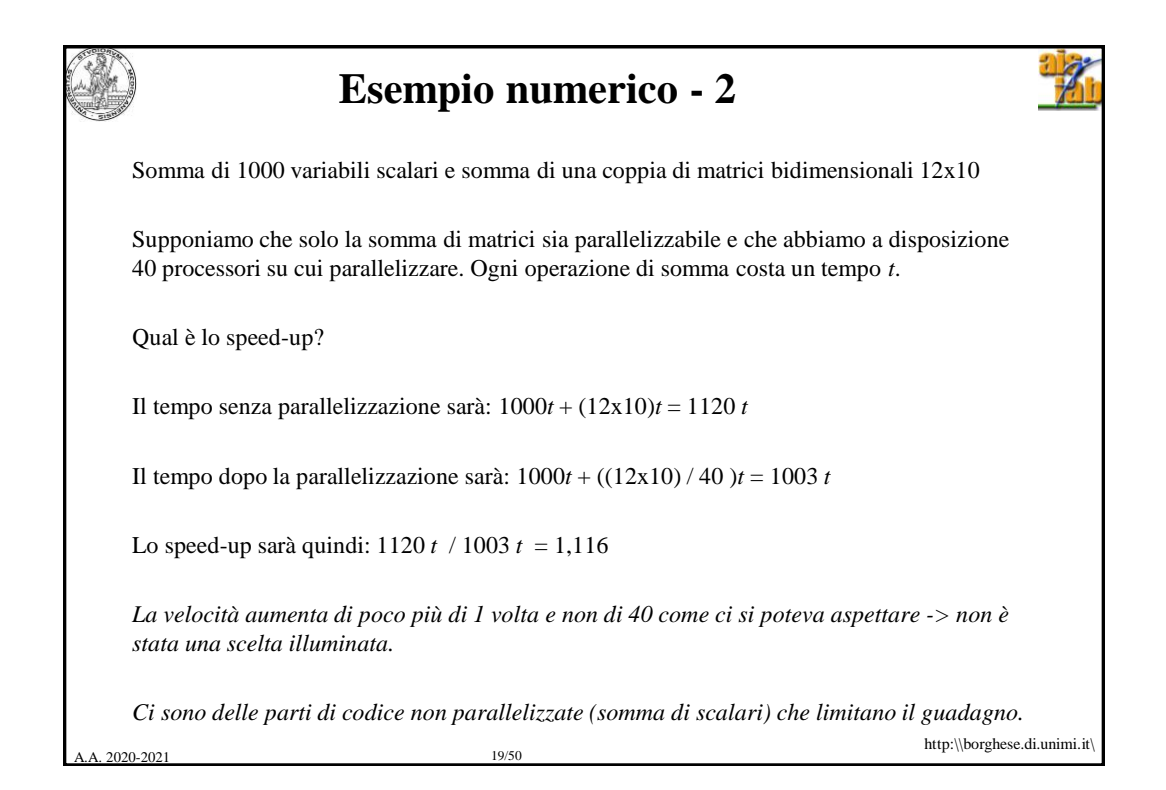

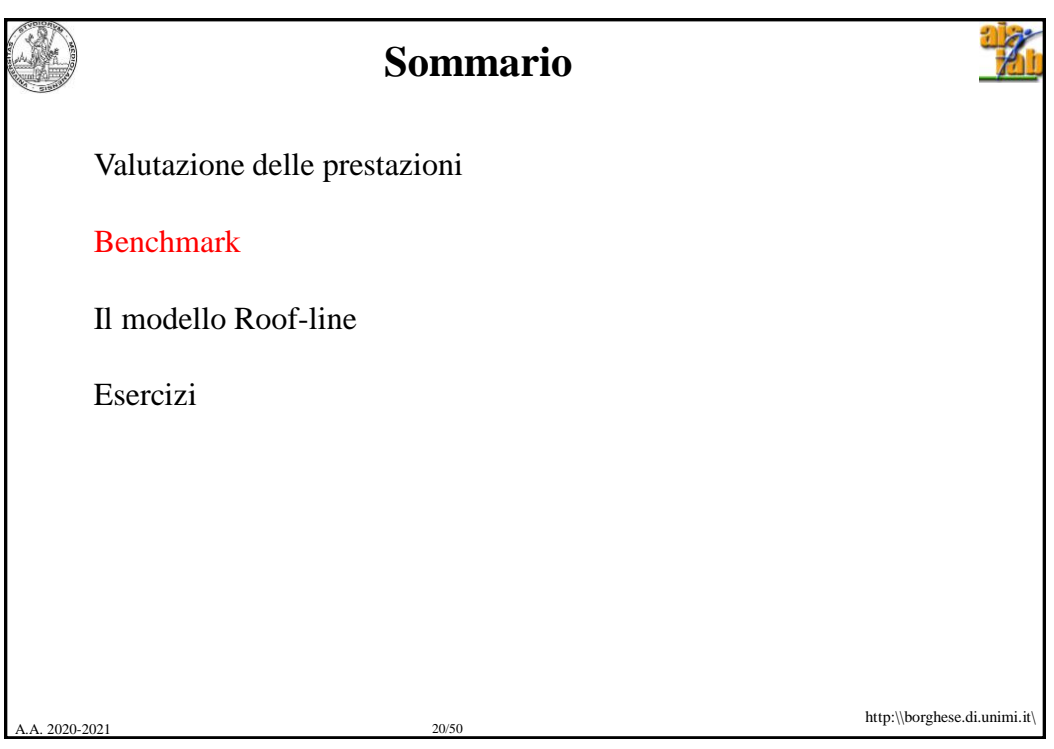

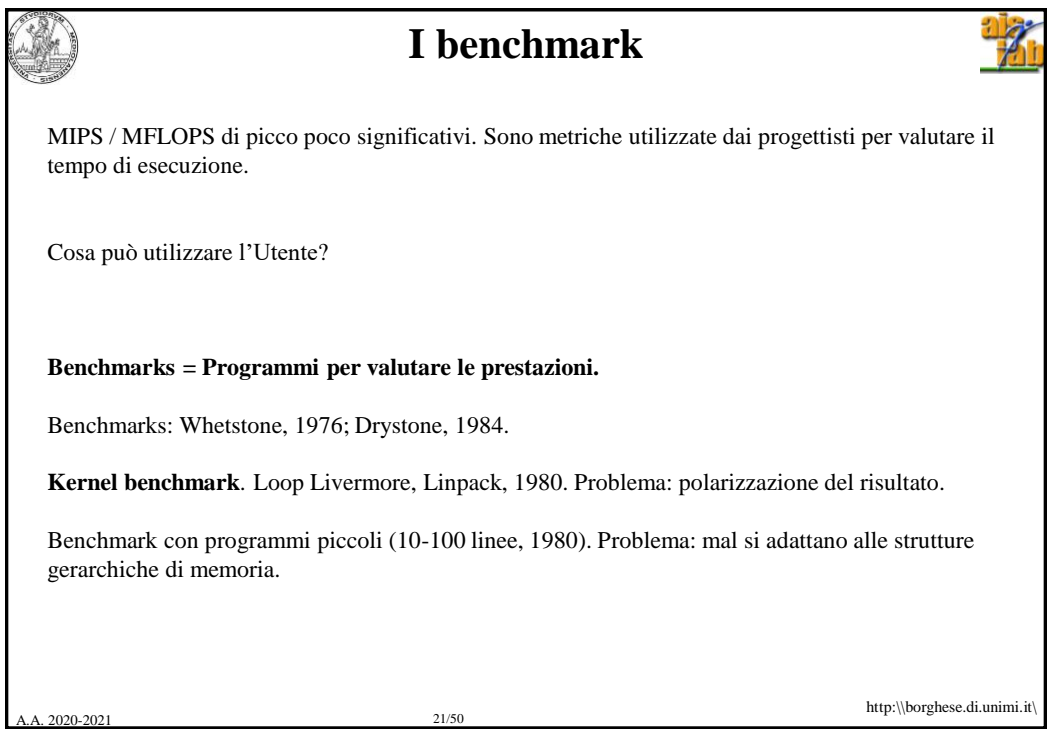

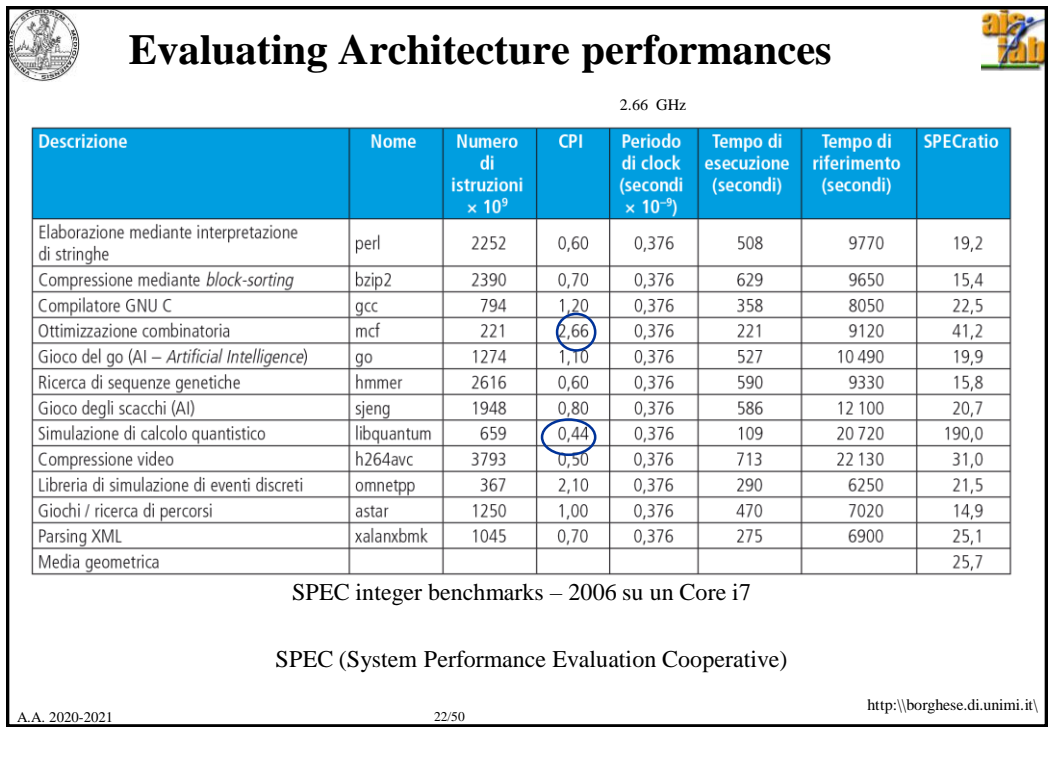

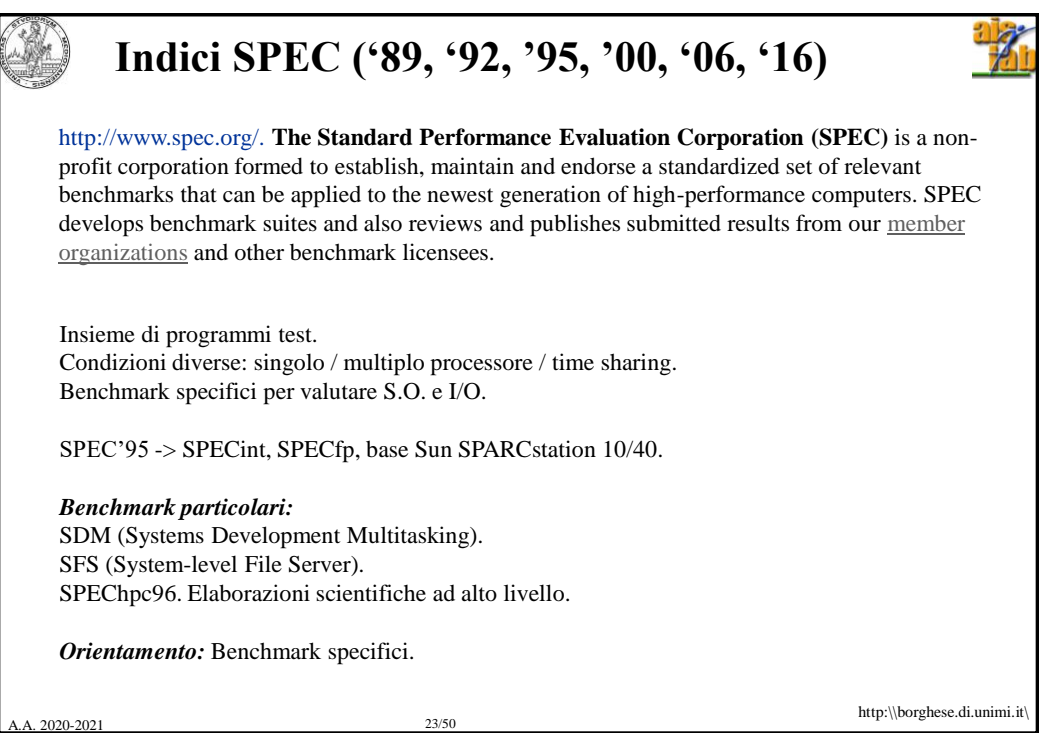

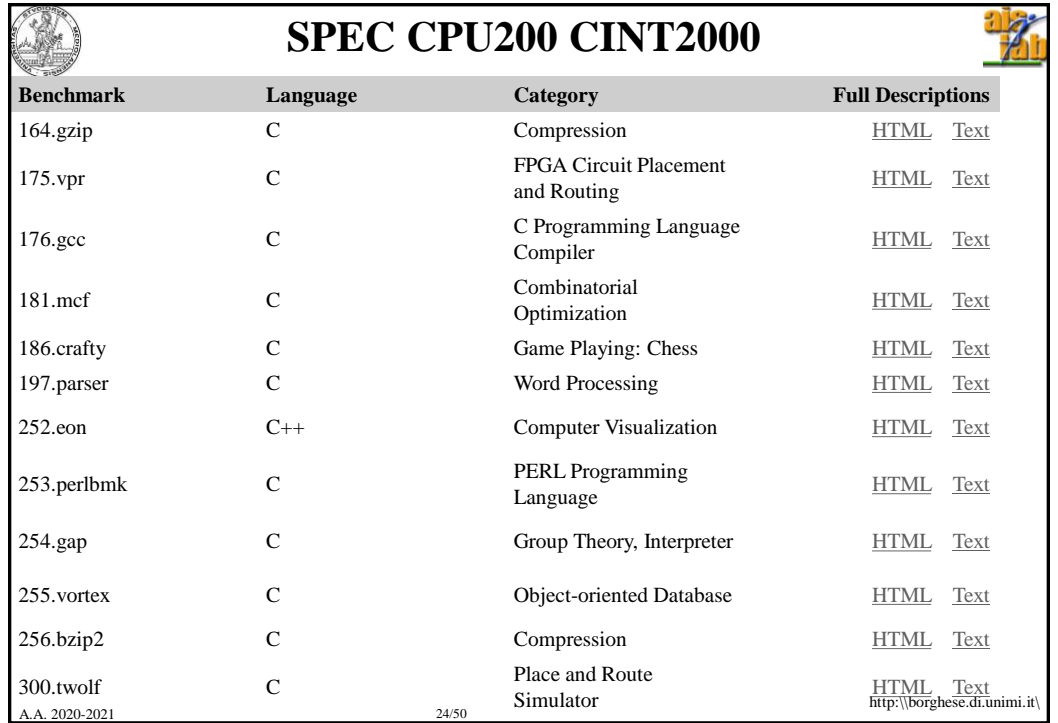

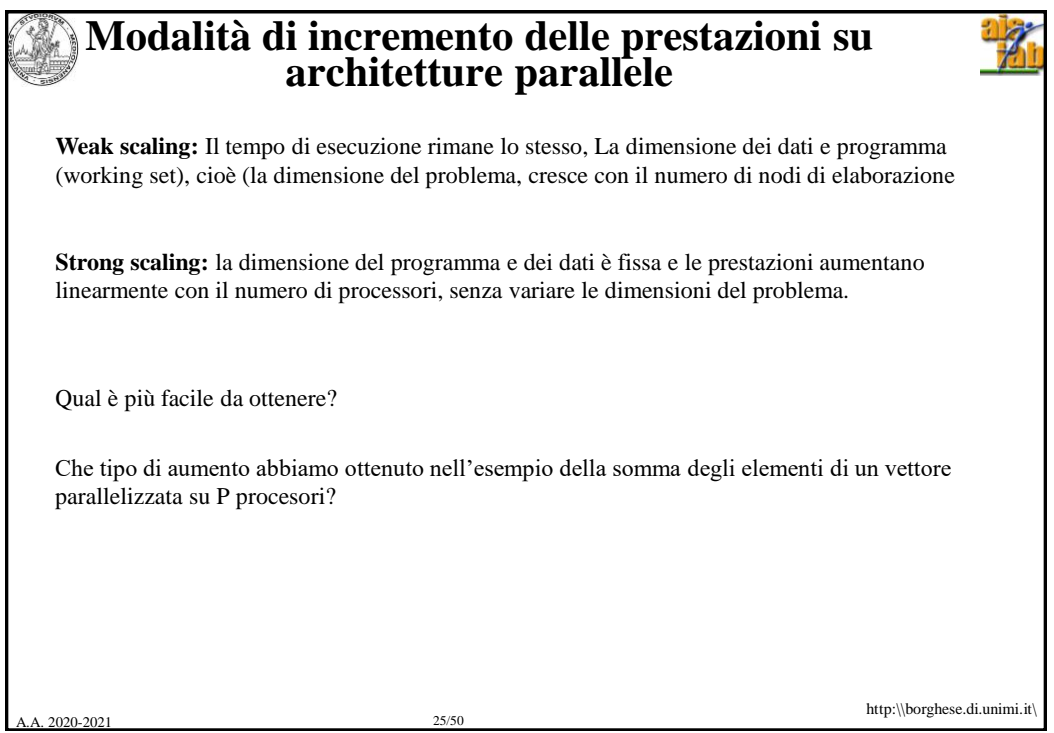

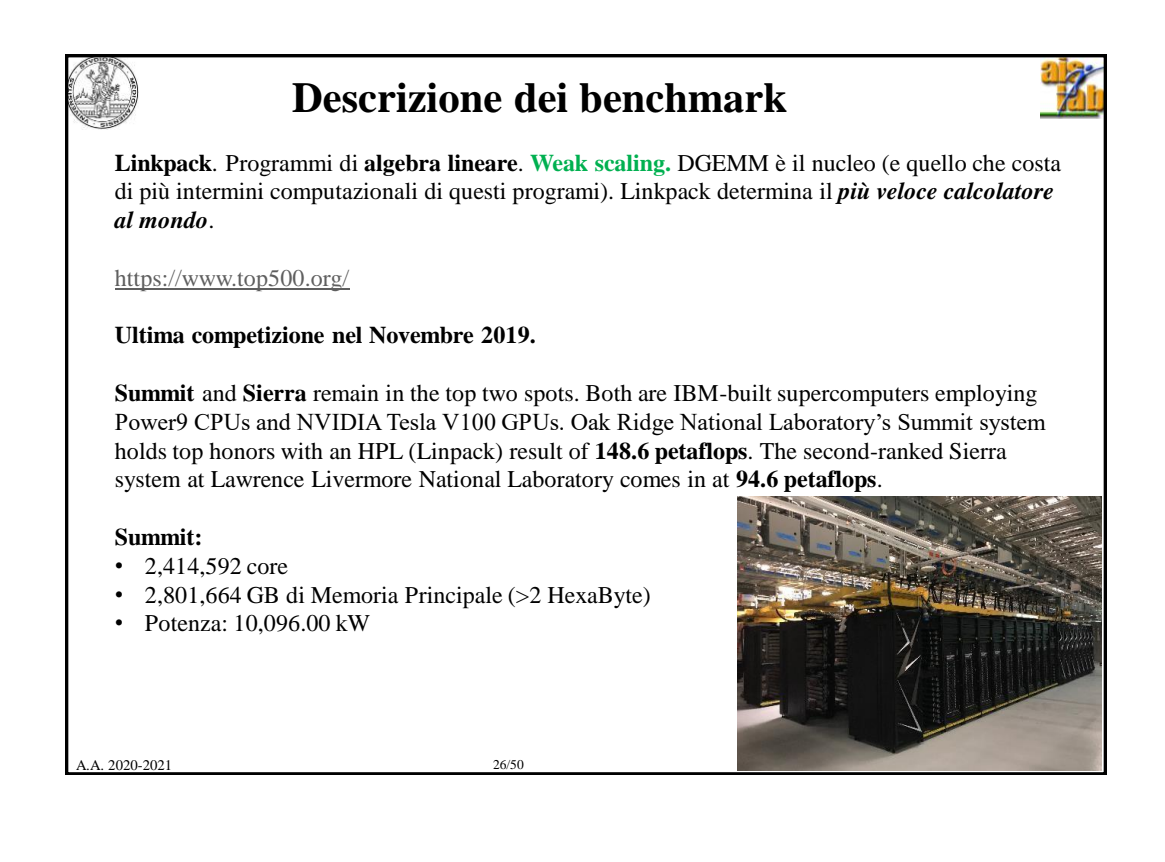

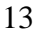

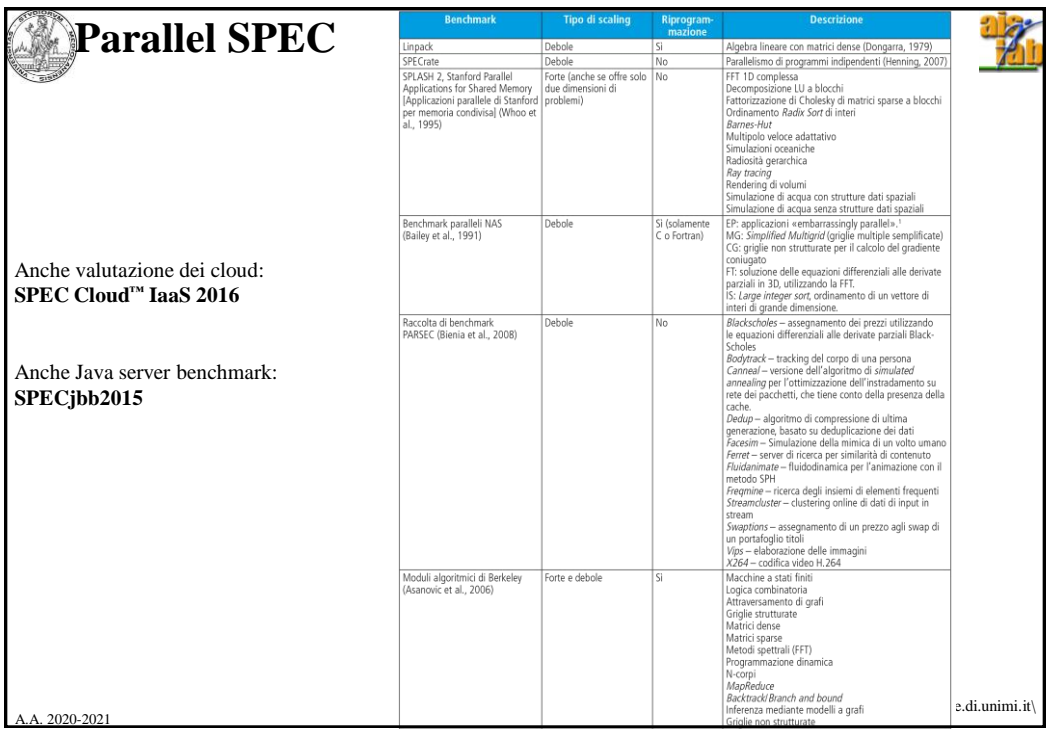

## **Descrizione dei benchmark paralleli**

**SPECrate. Weak scaling.** Independent job parallelism. Vengono eseguite più copie di uno stesso programma.

**Stanford parallel application for shared memory. Strong scaling.** Problemi diversi simili agli SPEC CPU: FFT, LU decomposition. Fattorizzazione di matrici sparse. Ordinamento. Ray tracking. Volume rendering….

**NAS parallel benchmarking. Weak scaling.** Disegnati per la fluido-dinamica. Problemi multi-grid. Large integer sort. Equazioni differenziali parziali 3D risolte con FFT.

**PARSEC. Weak scaling.** Utilizzano i Pthread (POSIX threads) e OPENMP. Propongono applicazioni di frontier. Tracking di persone (da video). Routing ottimizzato. Compressione dei dati. Mimica facciale. Ricerca di contenuti simili in un server. Fluido-dinamica. Image processing. Video encoding.

**Berkeley design pattenrs**. **Weak scaling.** Macchine a Stati Finiti. Logica combinatoria. Attraversamento di grafi. Matrici dense e sparse. Metodi di analisi spettrale (FFT). Programmazione dinamica. Problemi N-body. Ottimizzazione.

A.A. 2020-2021 28/50

http:\\borghese.di.unimi.it\

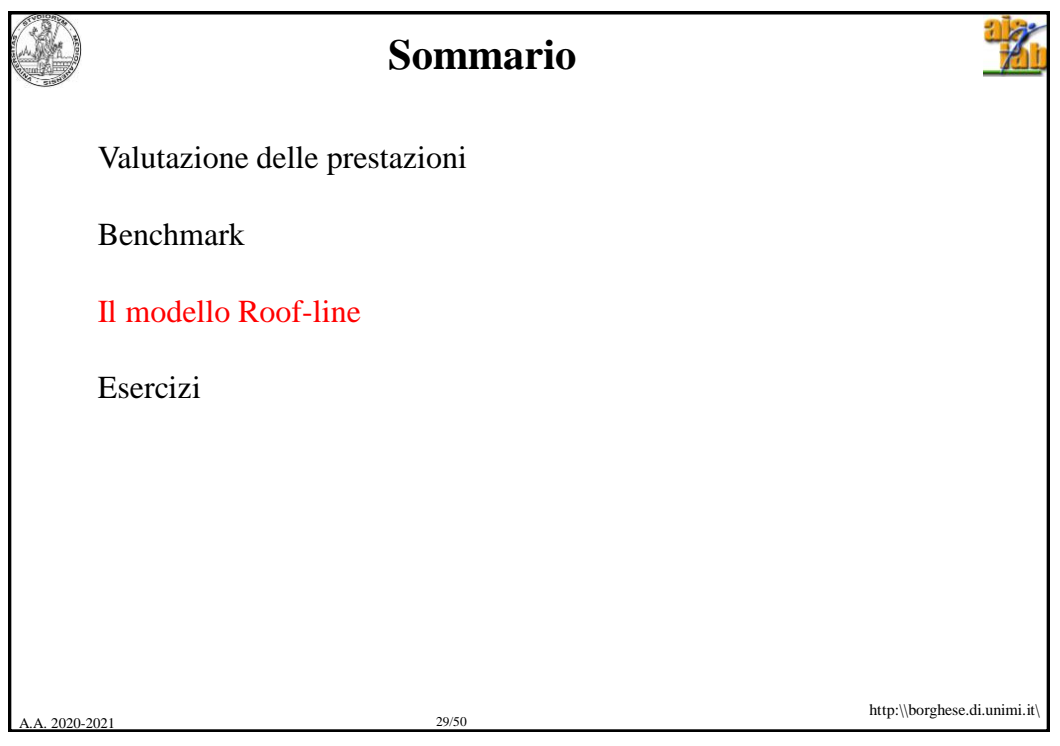

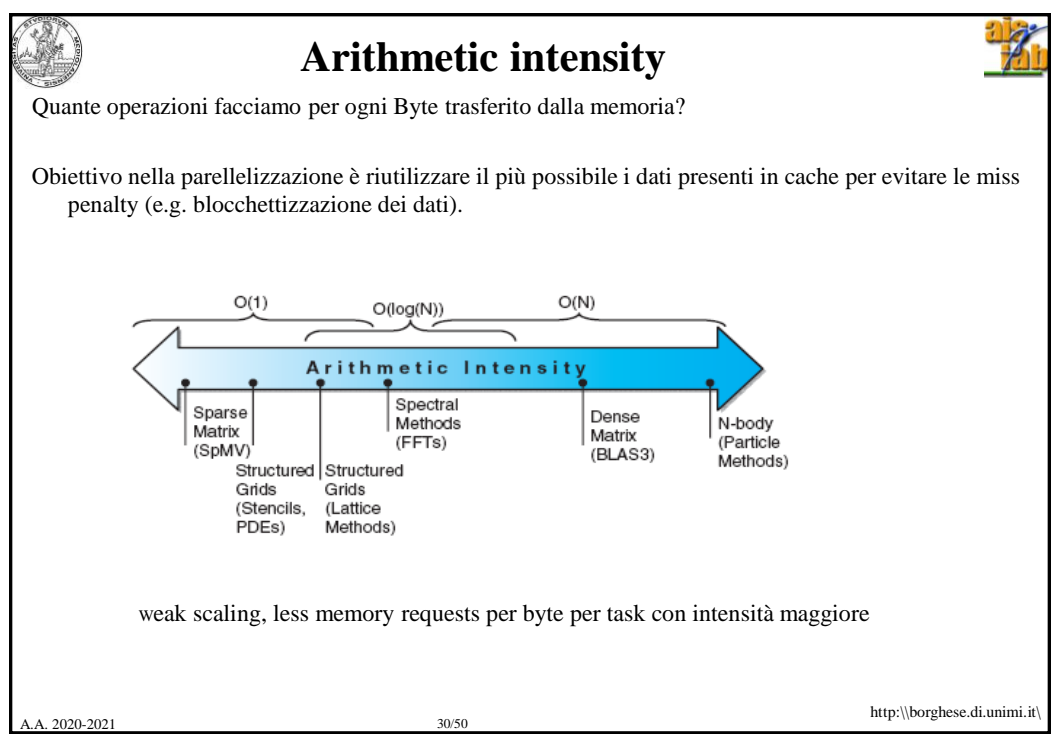

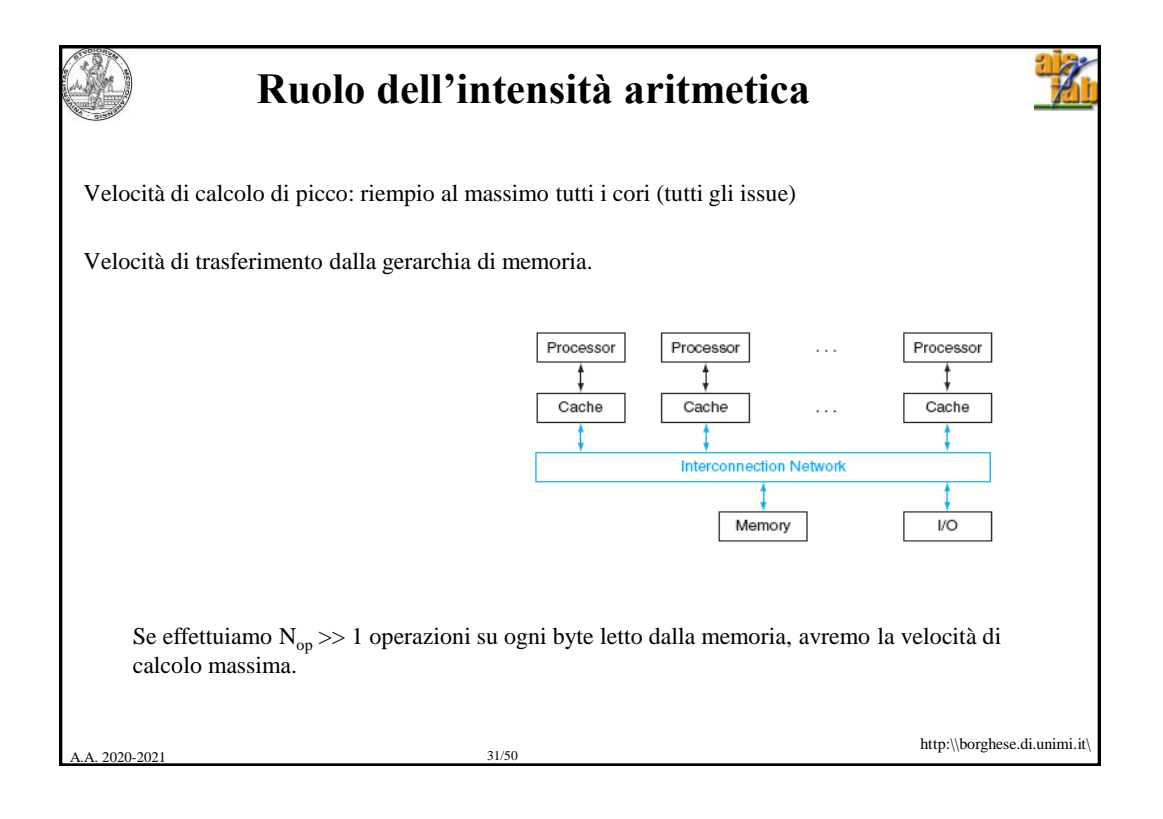

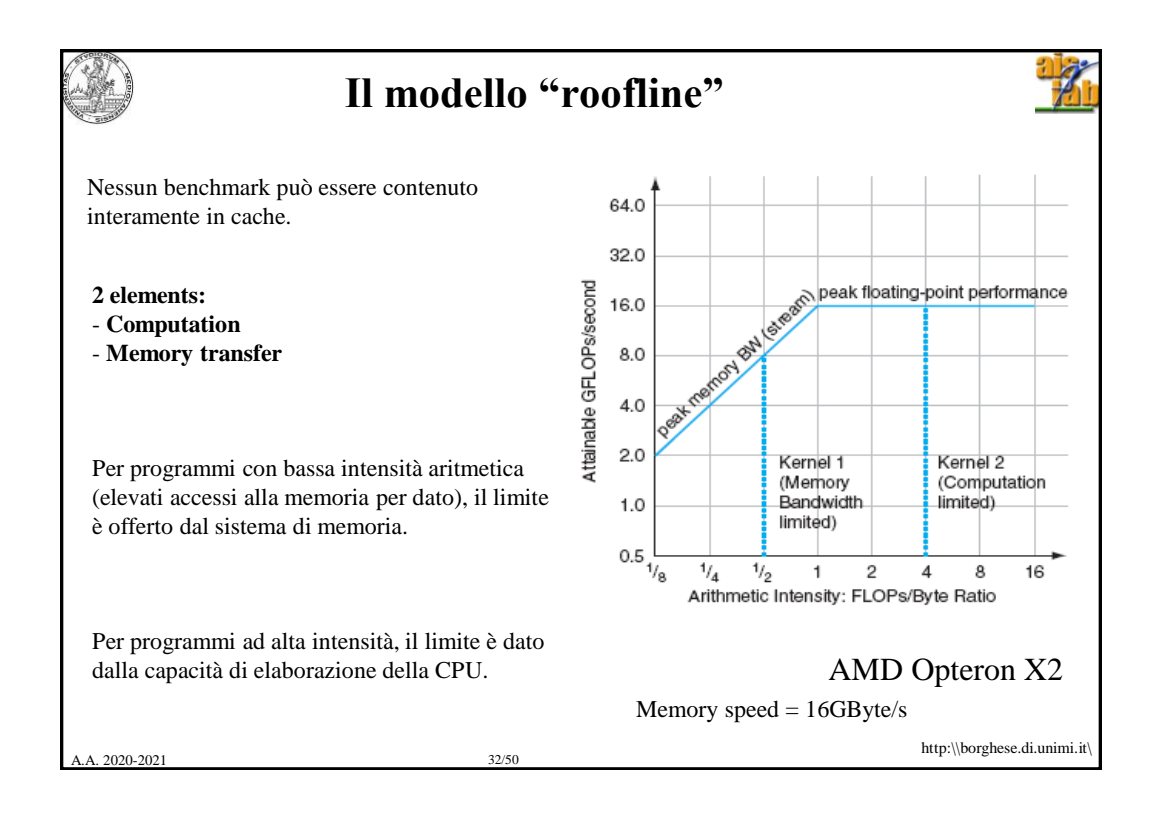

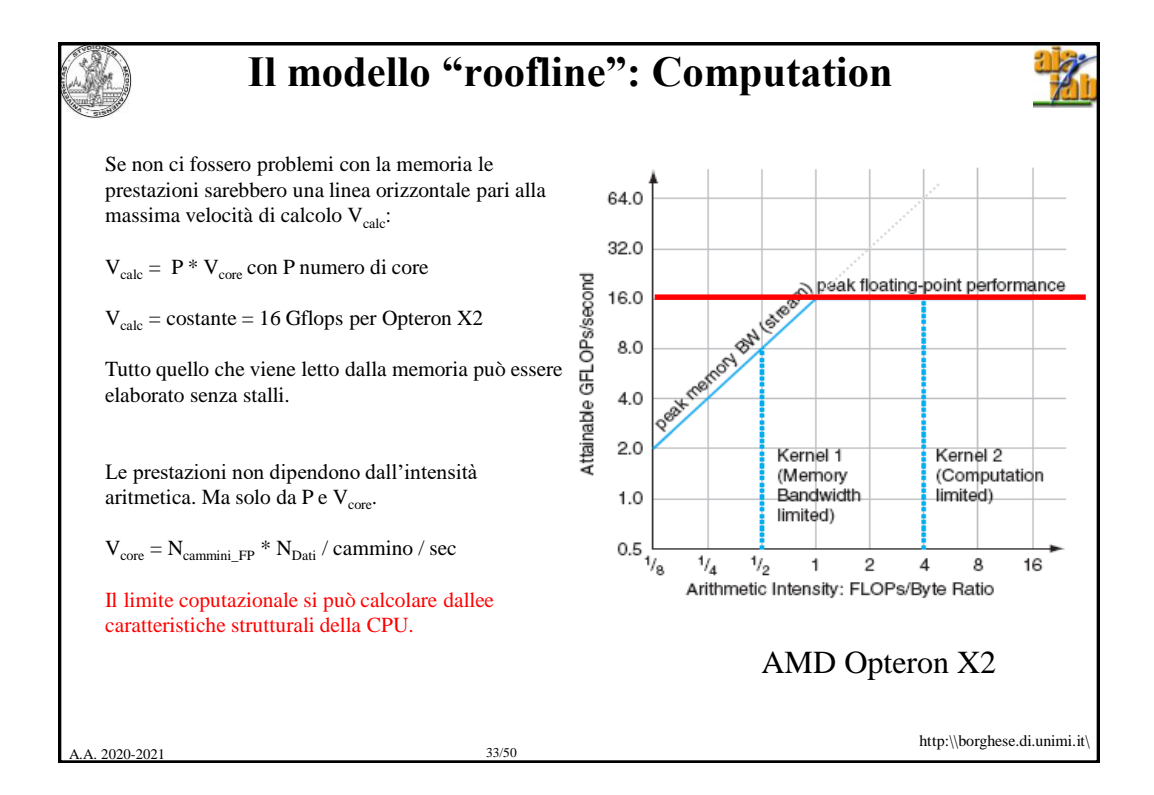

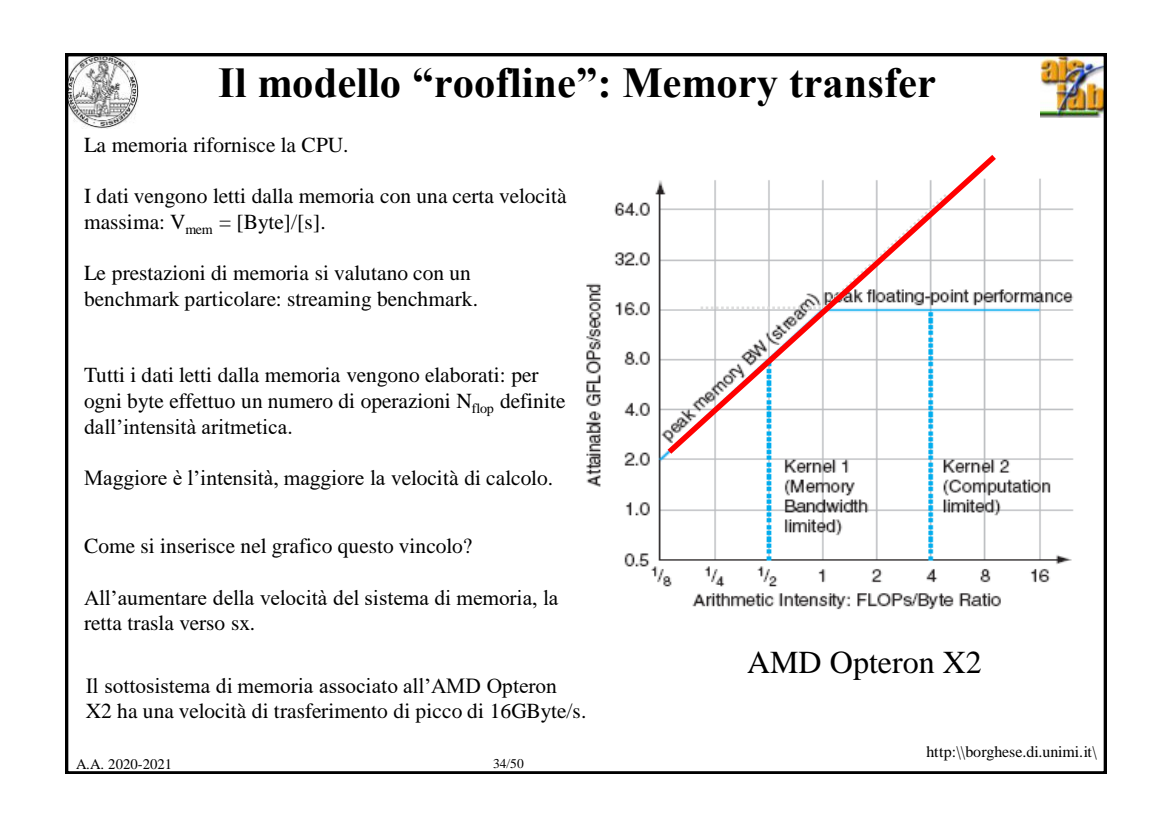

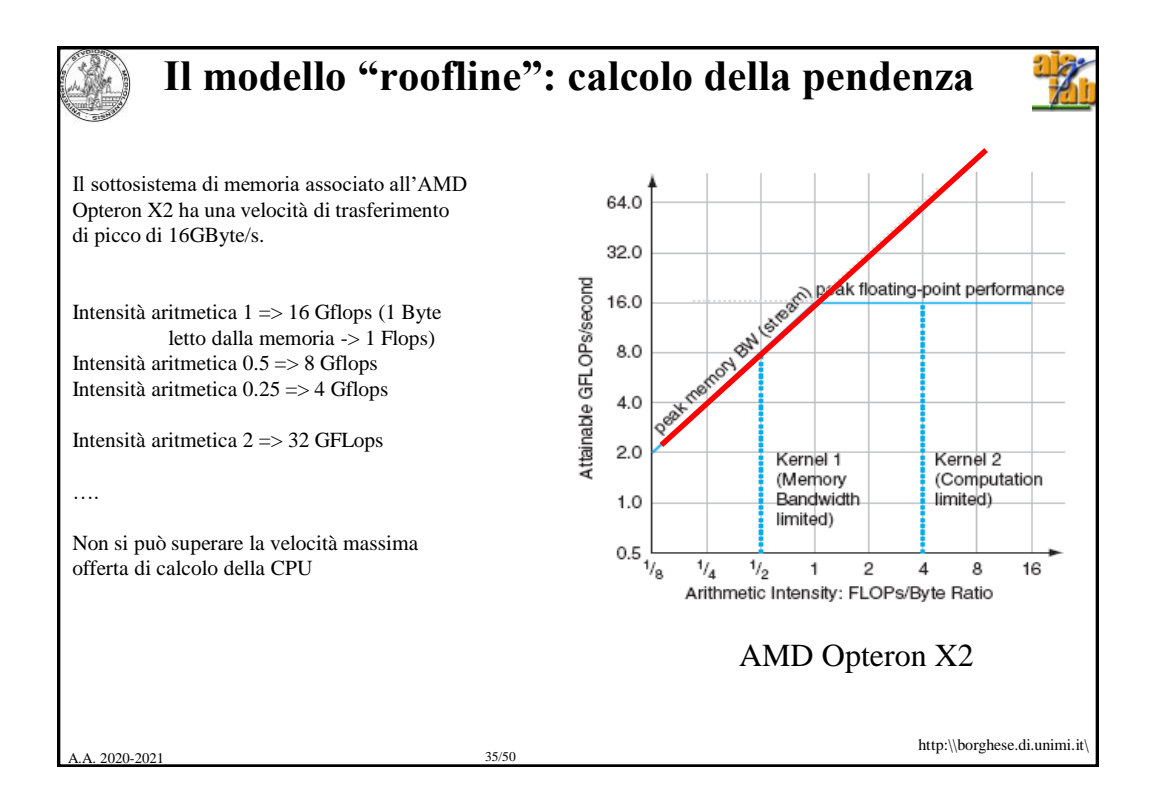

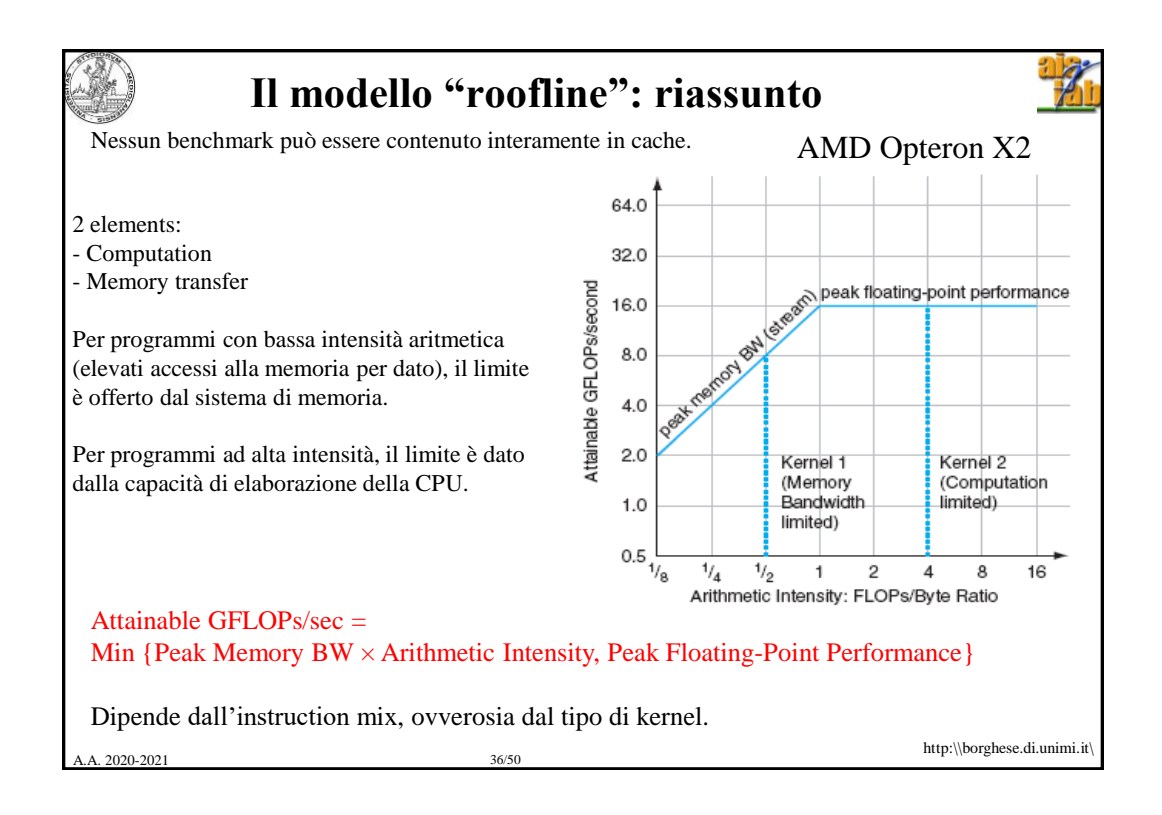

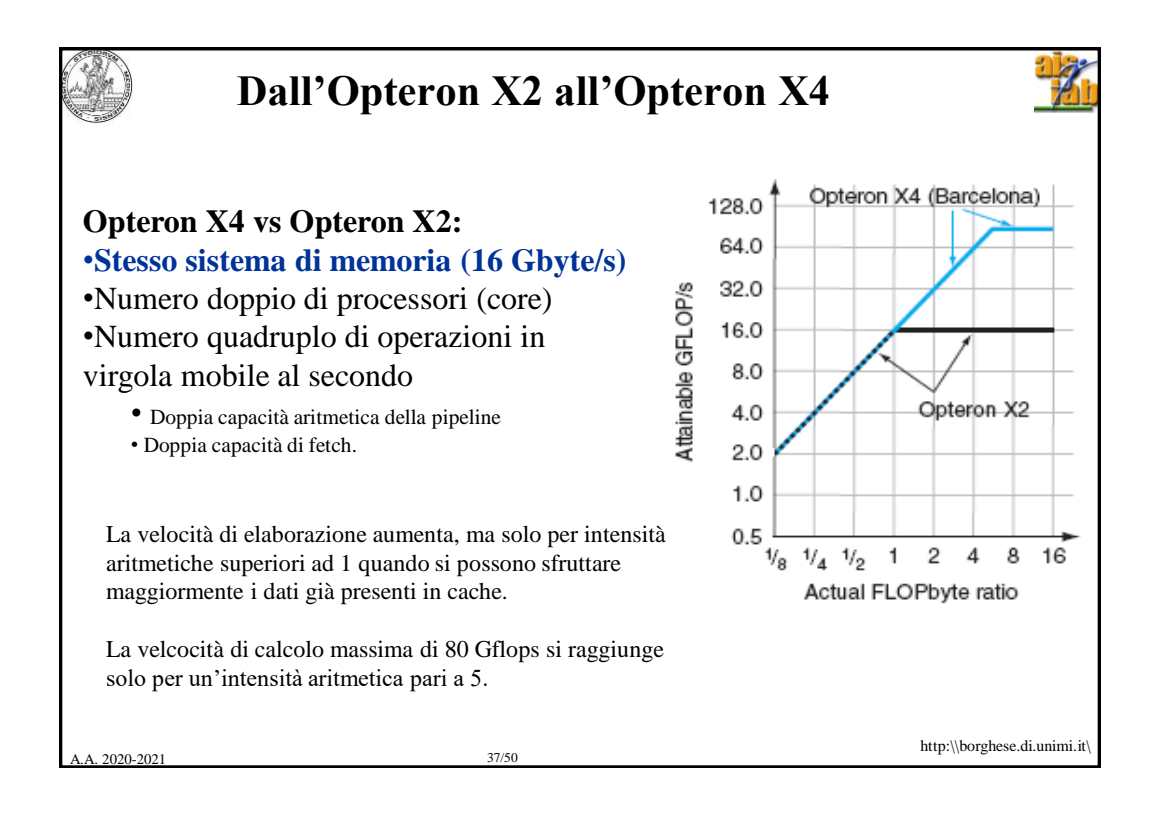

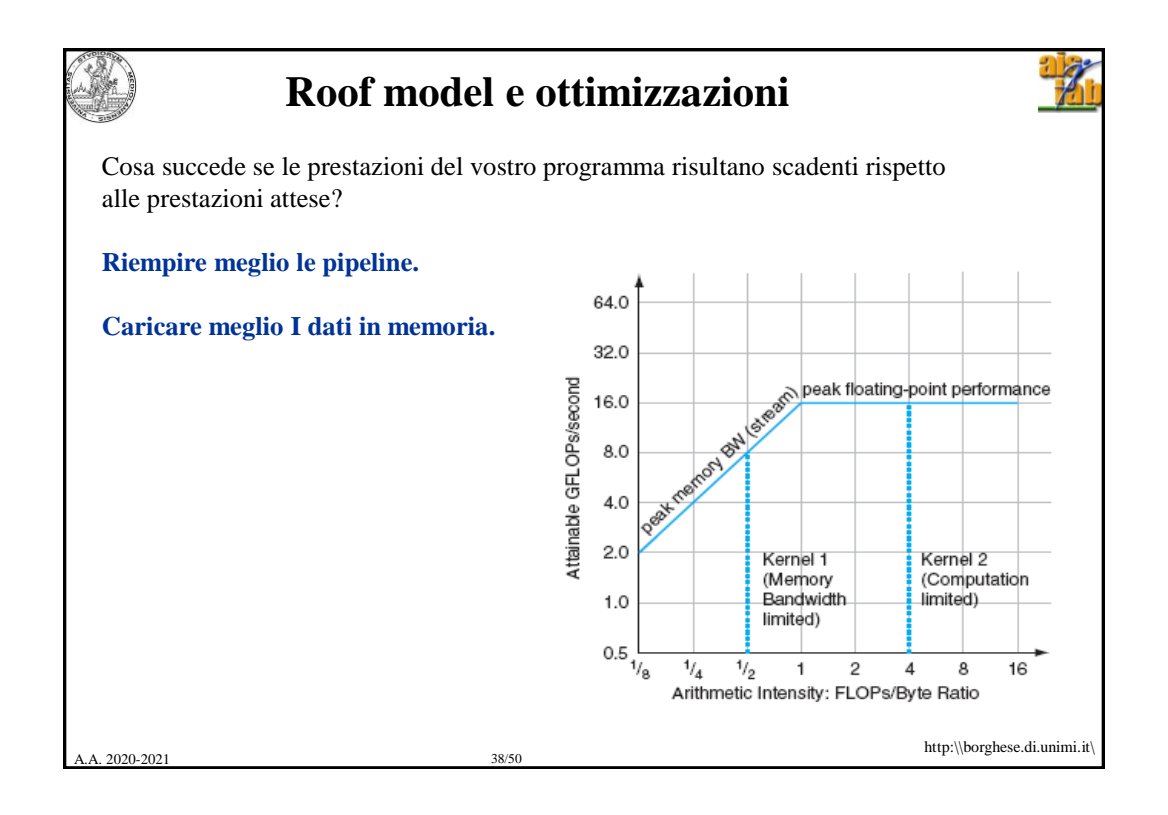

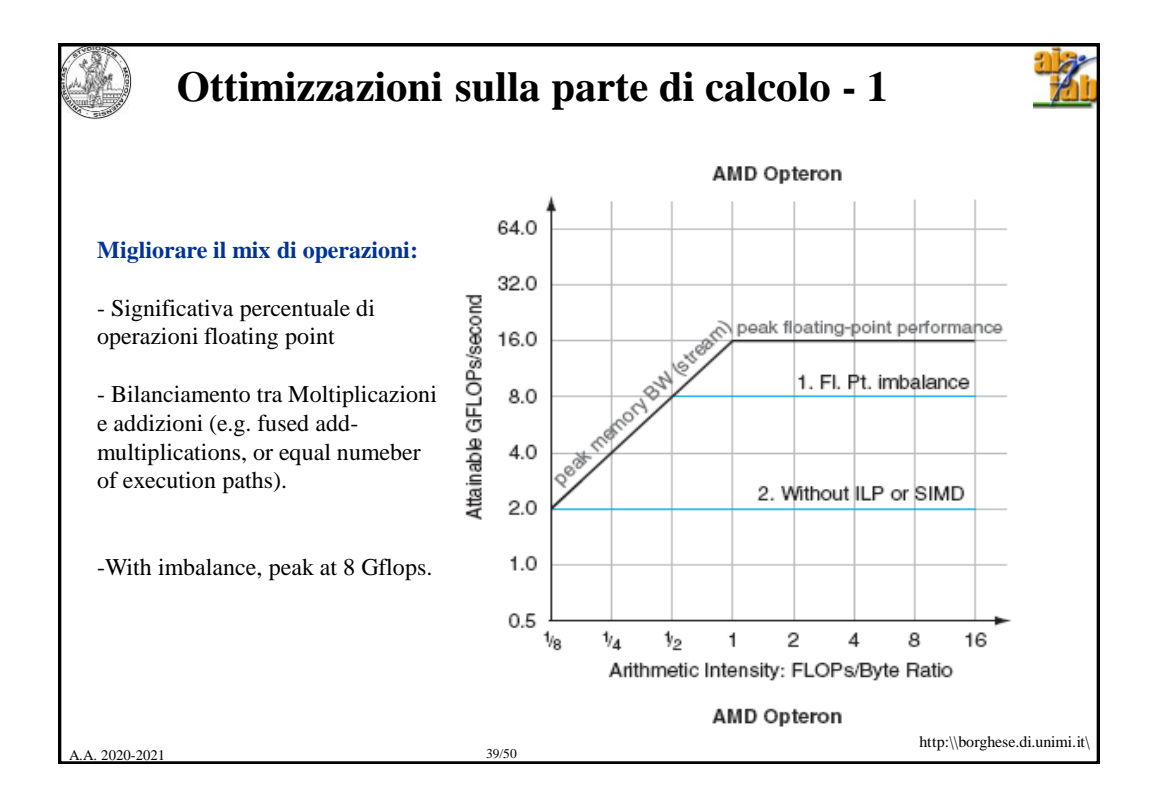

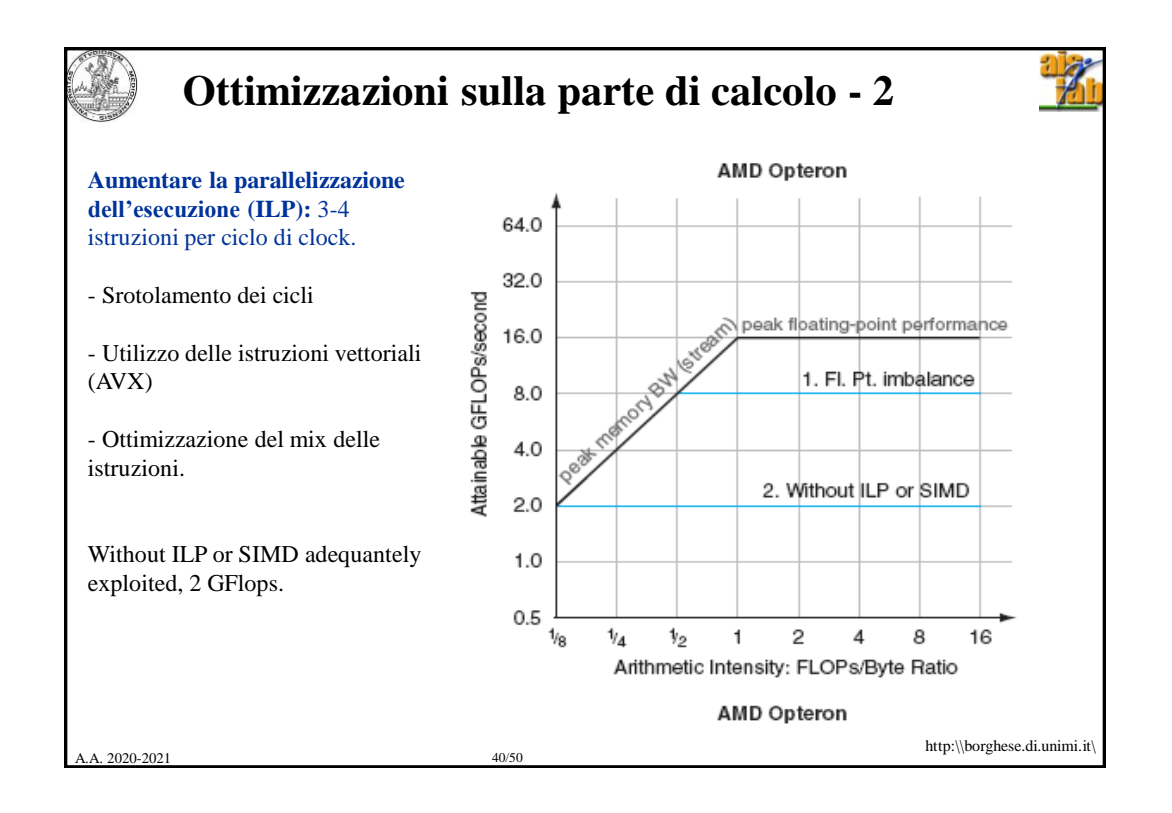

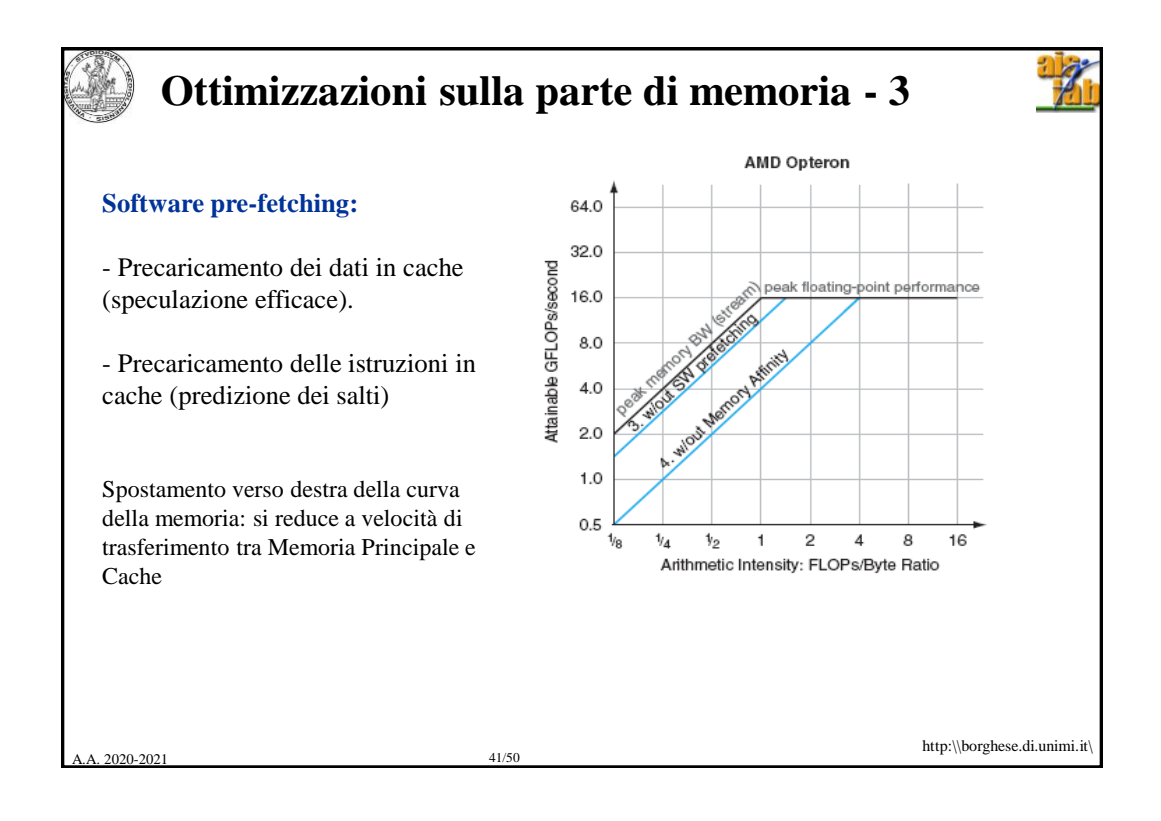

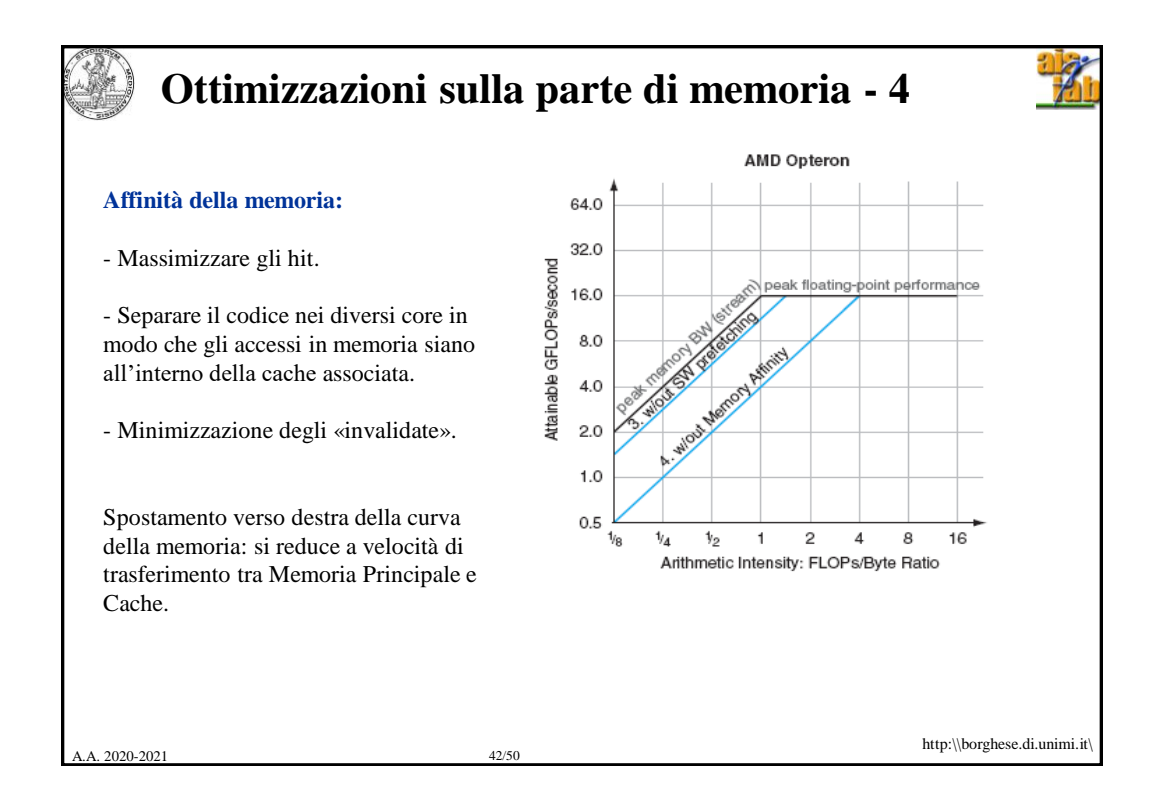

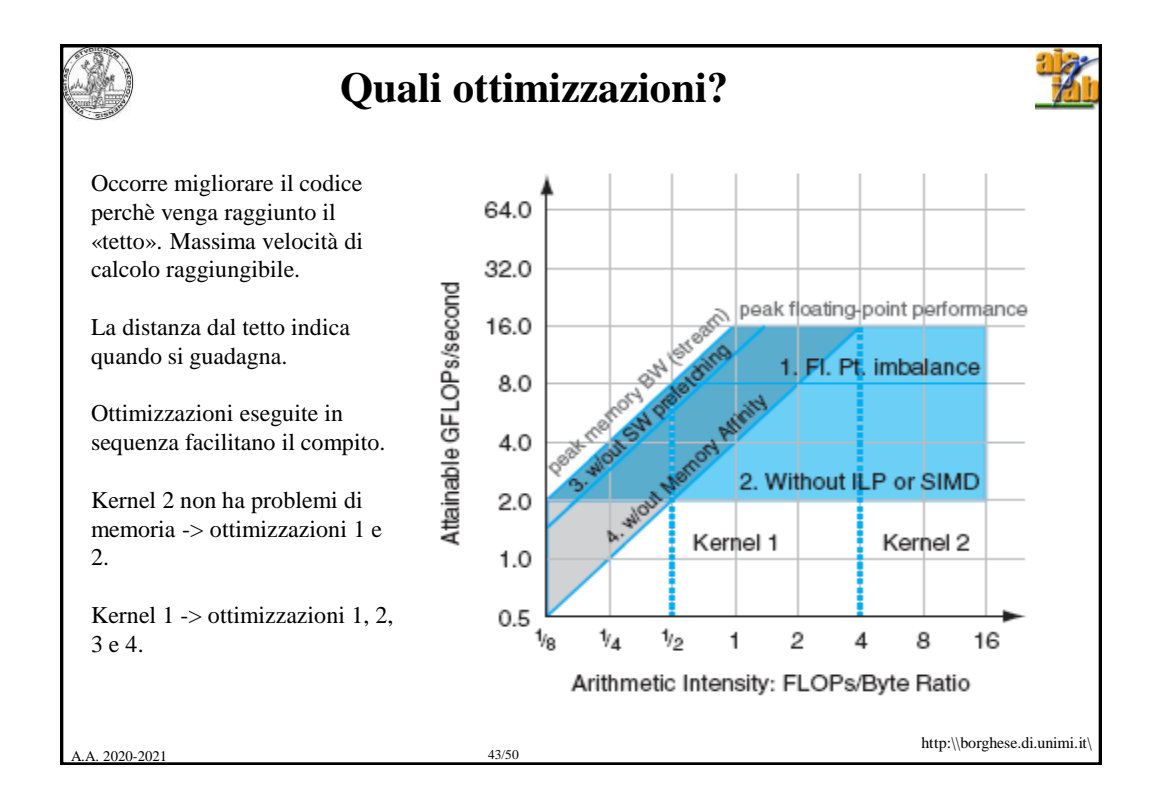

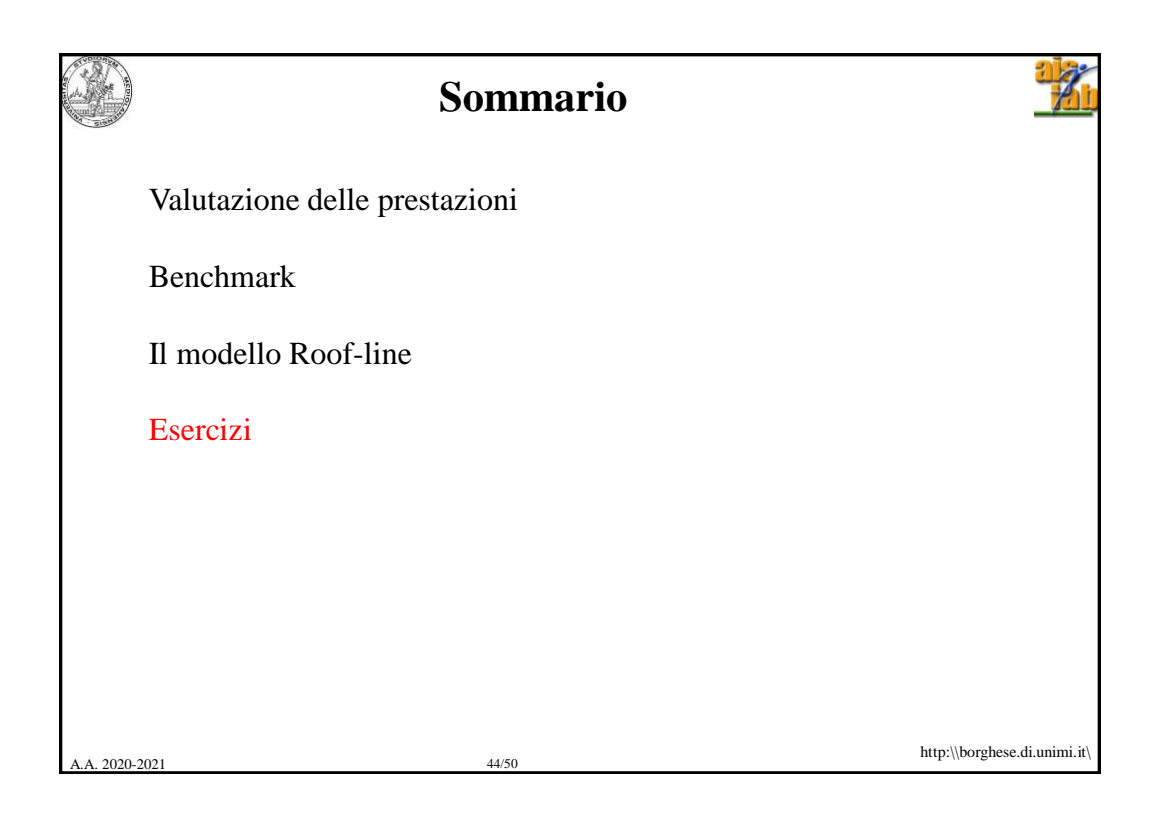

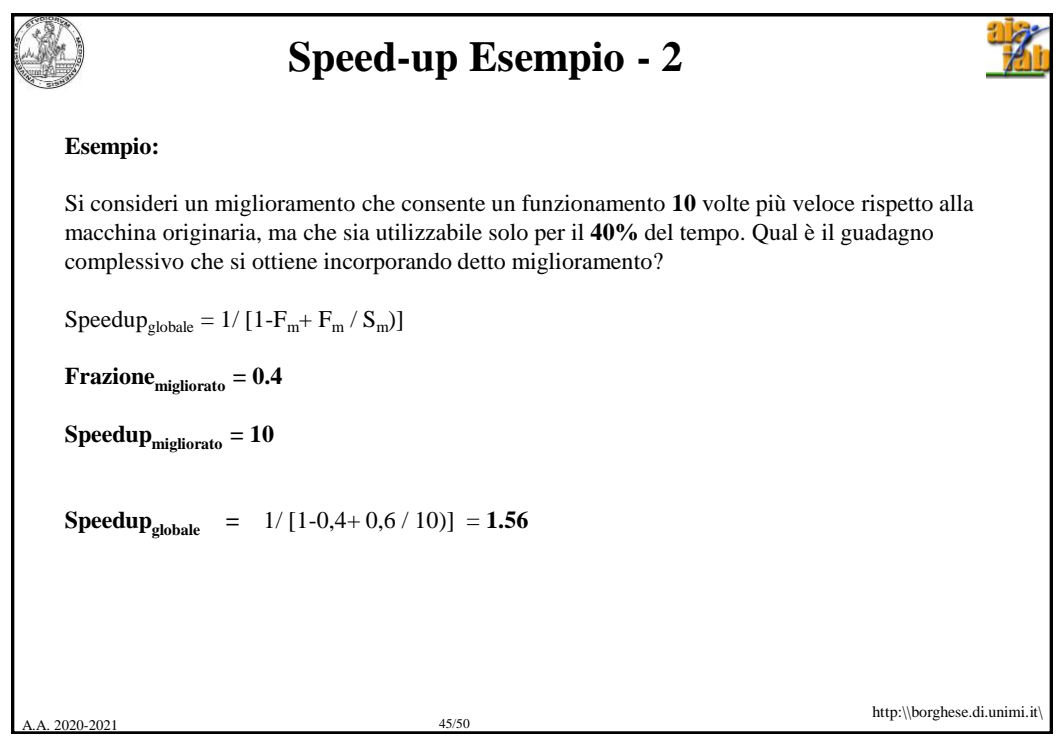

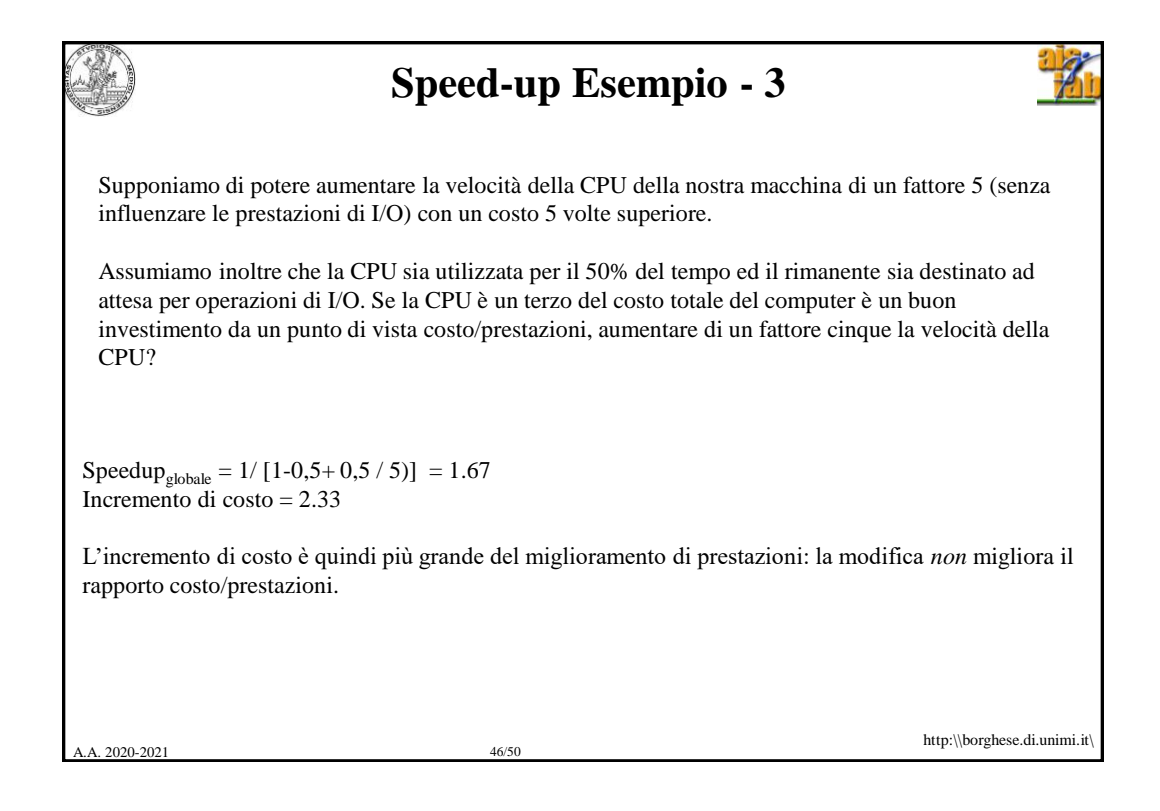

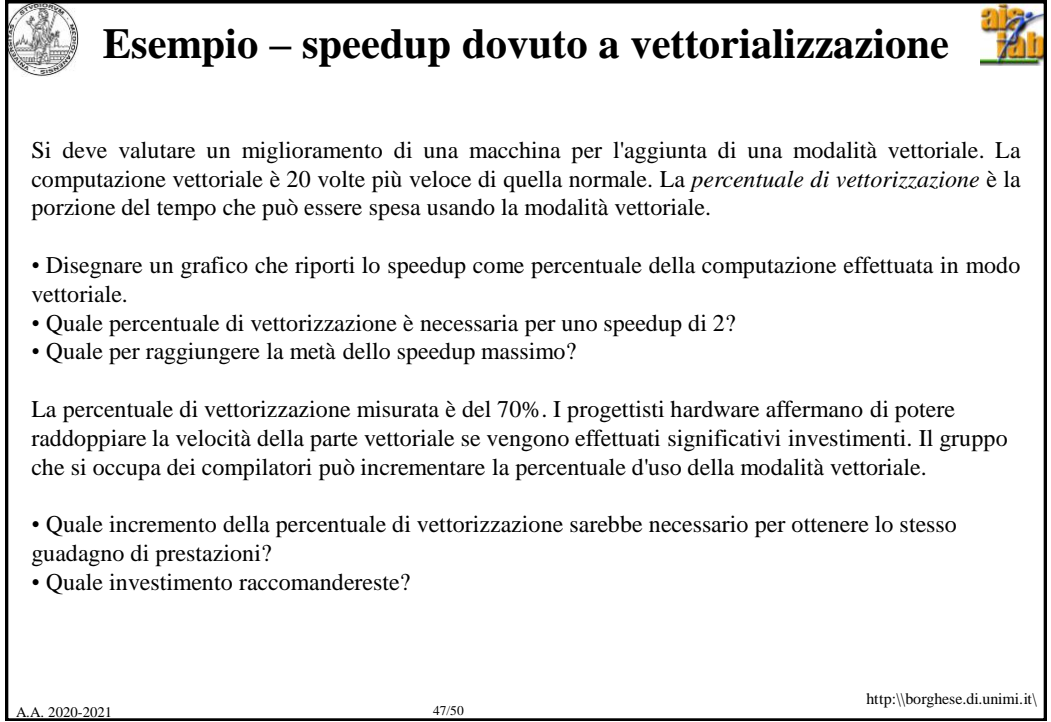

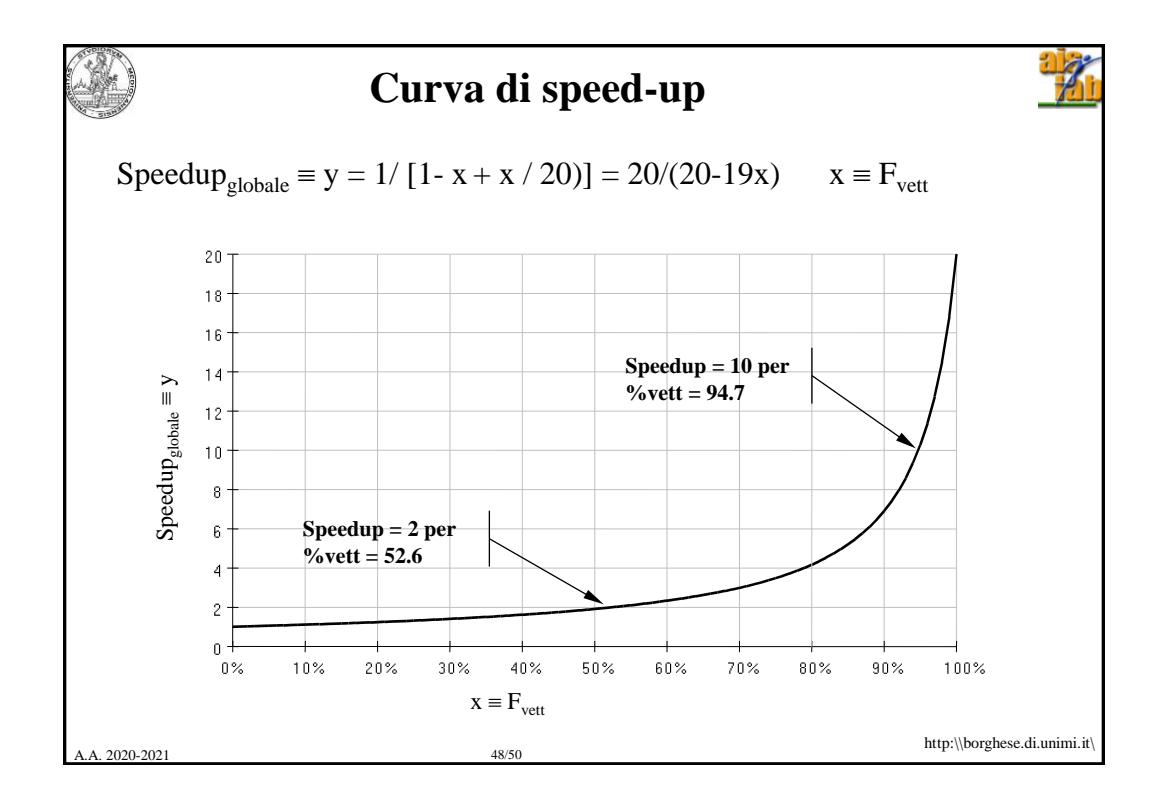

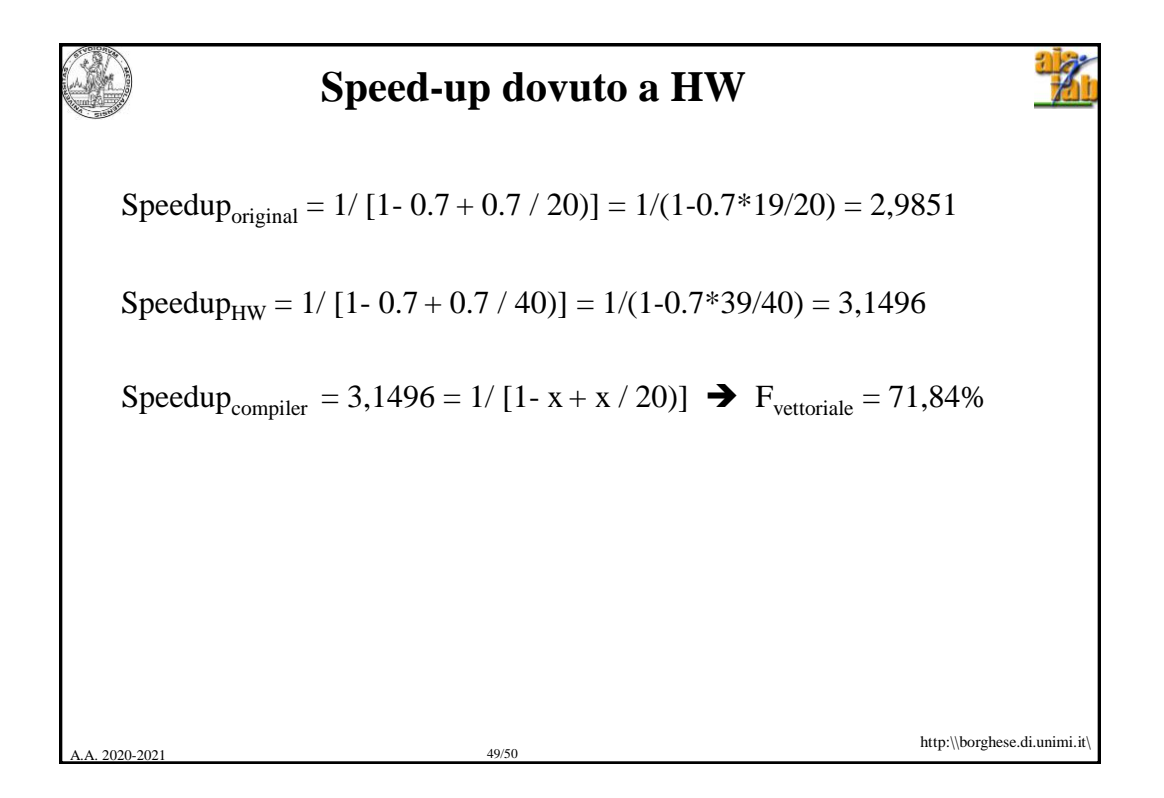

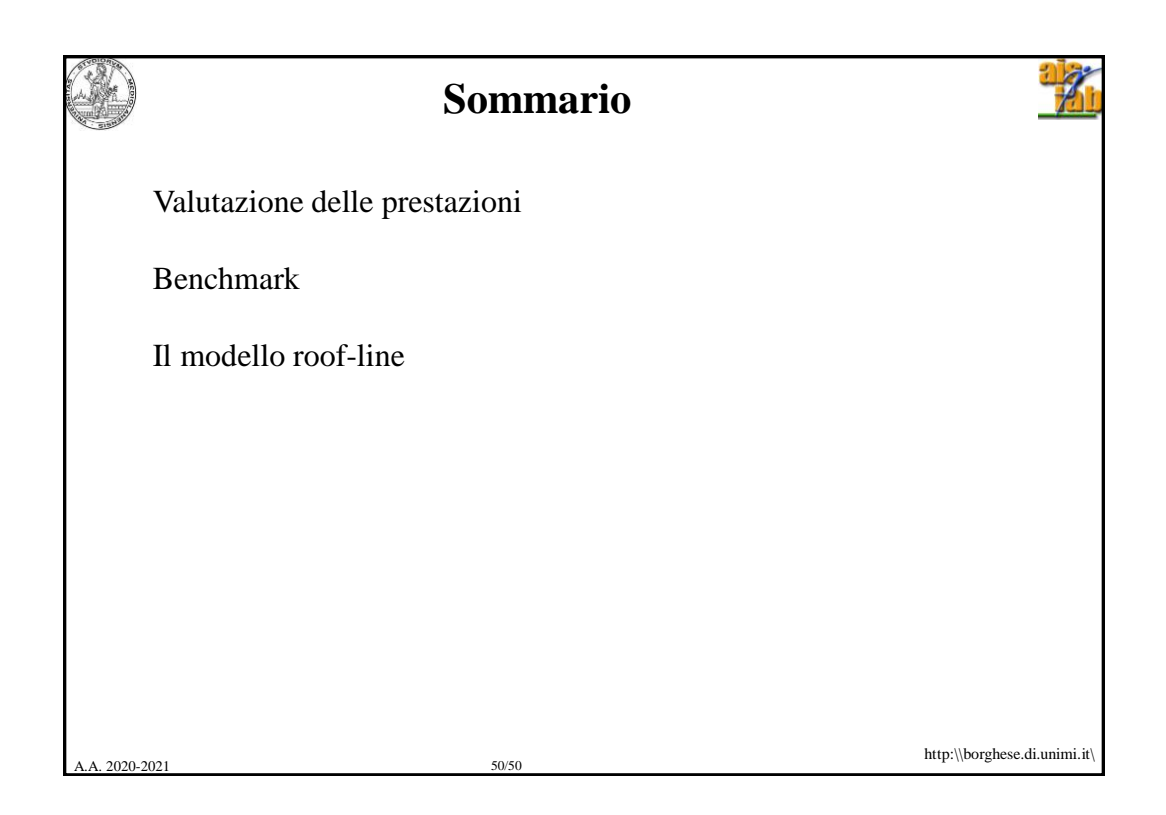